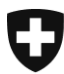

**Bundesamt für Gesundheit BAG** Direktionsbereich Kranken- und Unfallversicherung

# **Medizinische Qualitätsindikatoren im Bereich der Pflegeheime**

# **Leitfaden zur Erfassung der Variablen für die Berechnung der medizinischen Qualitätsindikatoren – Datenjahr 2023**

Version: August 2022

#### **Inhaltsverzeichnis**

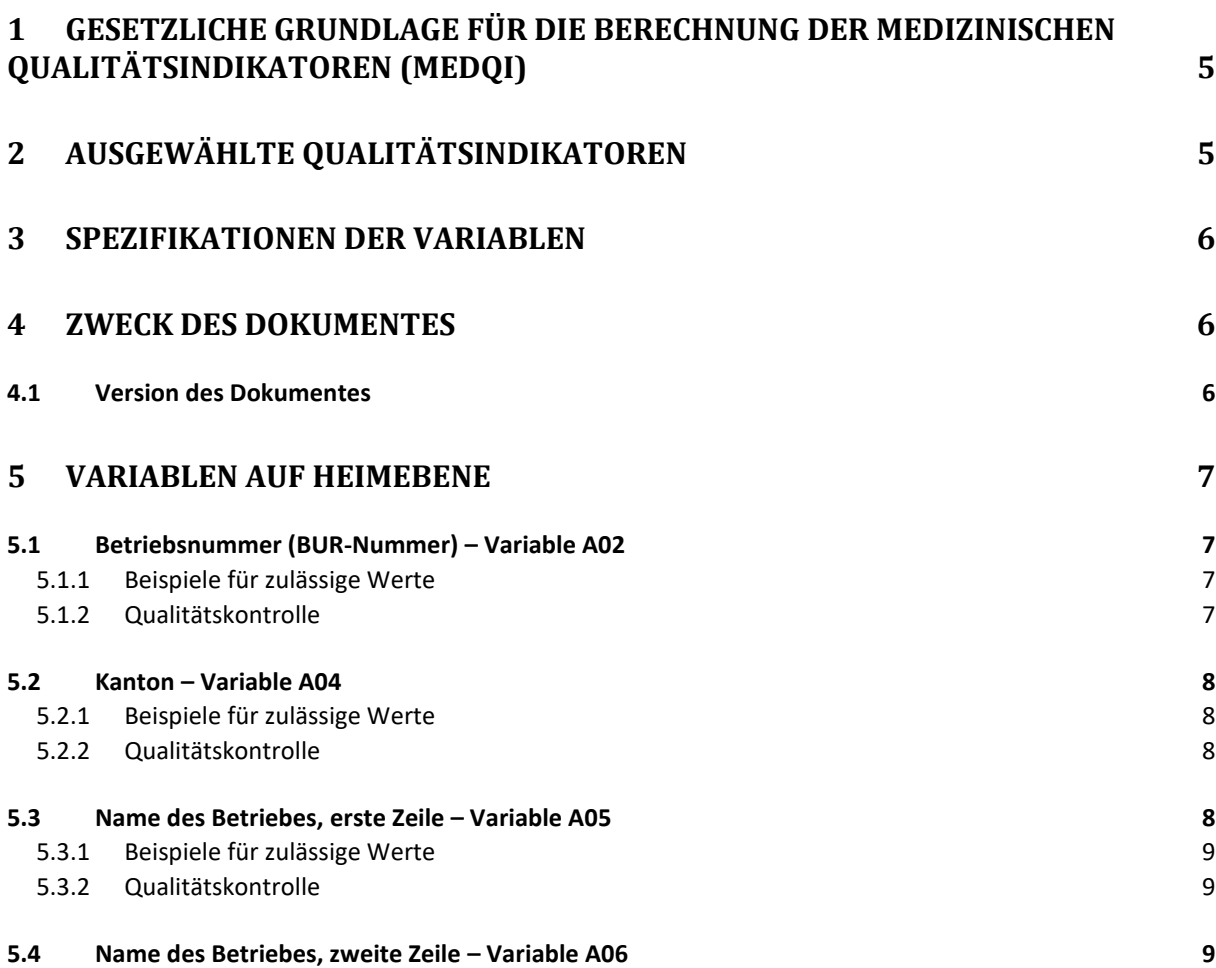

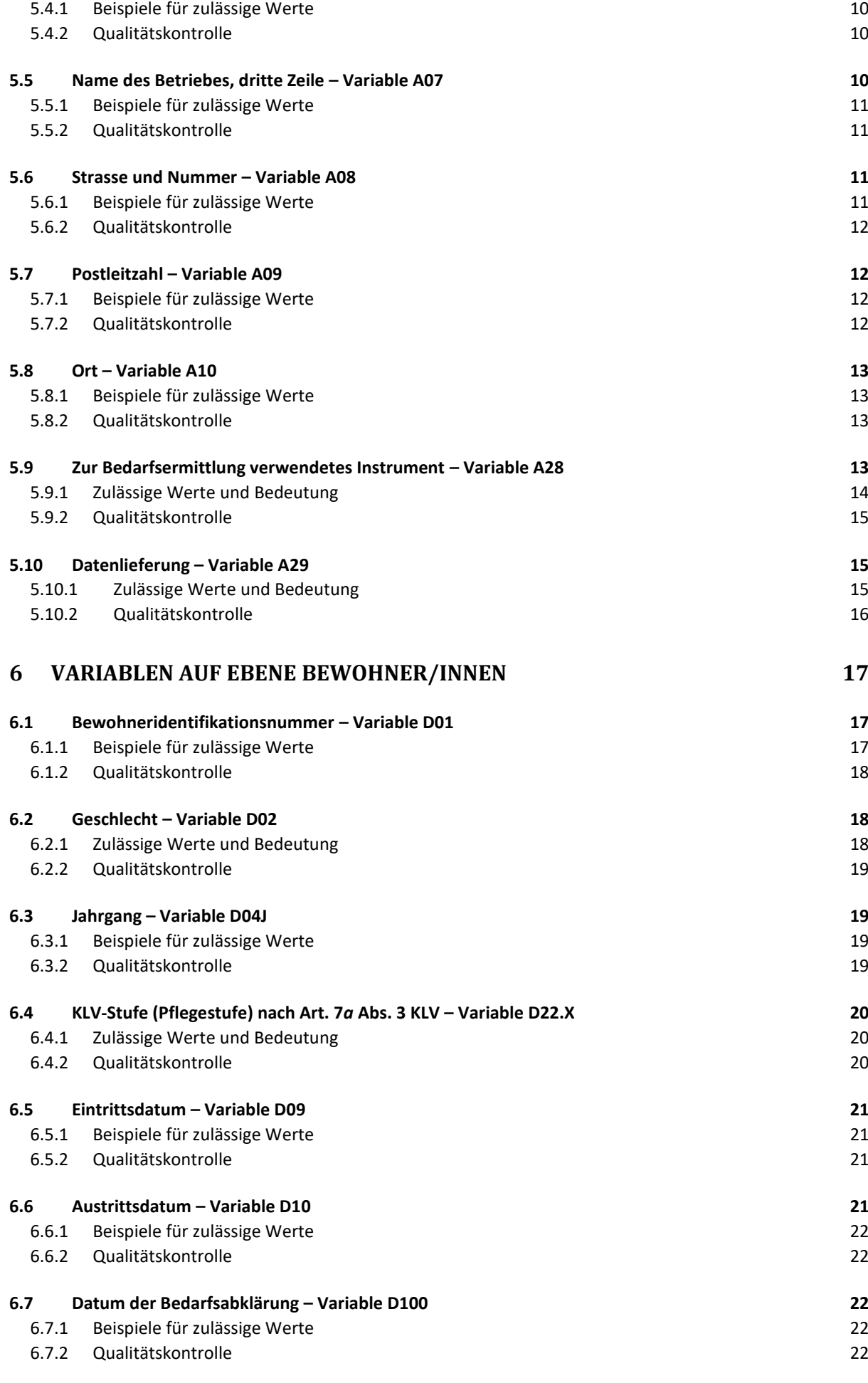

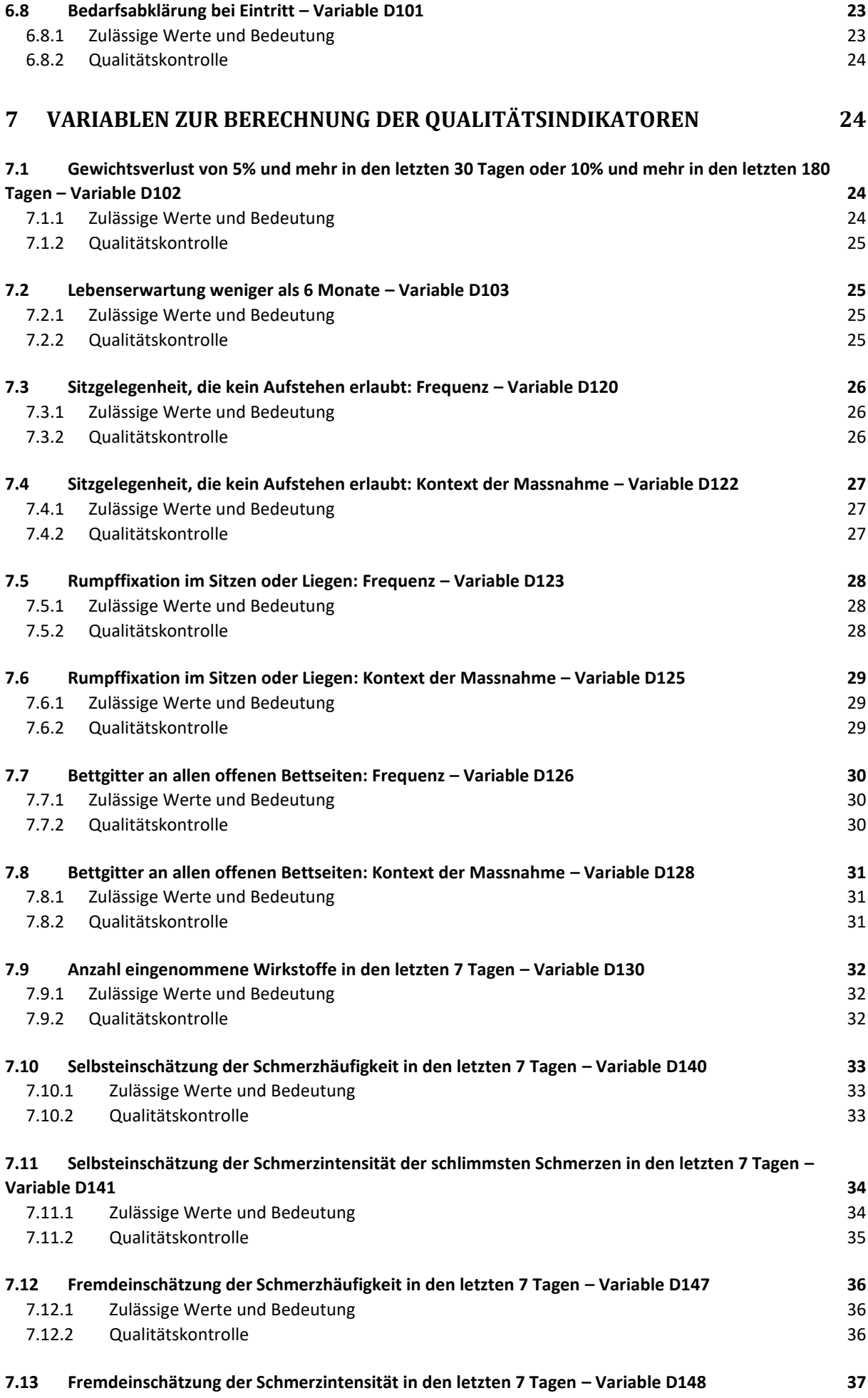

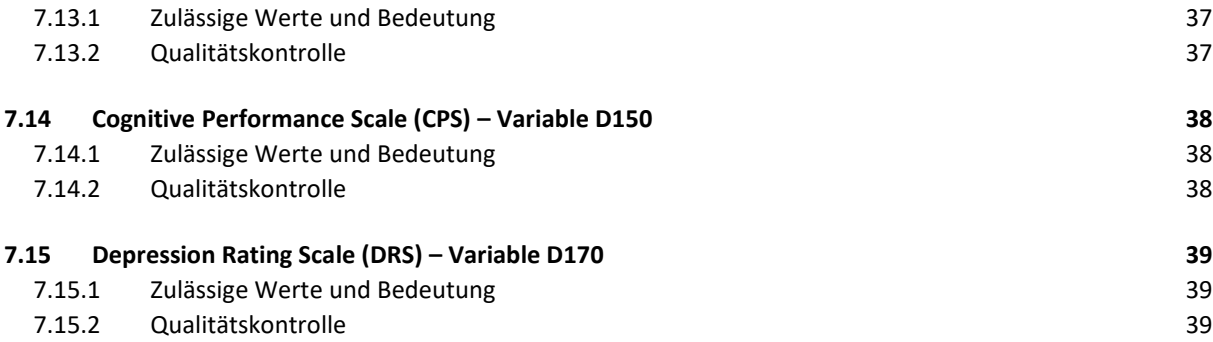

# <span id="page-4-0"></span>**1 Gesetzliche Grundlage für die Berechnung der medizinischen Qualitätsindikatoren (medQI)**

Gemäss Art. 59*a* KVG sind die Leistungserbringer verpflichtet, den zuständigen Bundesbehörden die Daten bekannt zu geben, die benötigt werden, um die Anwendung der Bestimmungen des Krankenversicherungsgesetzes über die Wirtschaftlichkeit und die Qualität der Leistungen zu überwachen. Die Pflegeheime in der Schweiz müssen somit dem BAG die zur Berechnung der medizinischen Qualitätsindikatoren erforderlichen Daten zur Verfügung stellen (Art. 59*a* Abs. 1 Bst. f). Das BAG ist für die regelmässige Veröffentlichung der Ergebnisse verantwortlich.

## <span id="page-4-1"></span>**2 Ausgewählte Qualitätsindikatoren**

Das Ziel der medizinischen Qualitätsindikatoren ist, die Qualität der Pflege in den Bereichen Mangelernährung, bewegungseinschränkende Massnahmen, Polymedikation und Schmerz in den Pflegeheimen zu messen.

#### **Mangelernährung**

Prozentualer Anteil an Bewohner/innen mit einem Gewichtsverlust von 5% und mehr in den letzten 30 Tagen oder 10% und mehr in den letzten 180 Tagen.

#### **Bewegungseinschränkende Massnahmen**

Prozentualer Anteil an Bewohner/innen mit täglicher Fixierung des Rumpfes oder mit Sitzgelegenheit, die die Bewohner/innen am selbständigen Aufstehen hindern, in den letzten 7 Tagen.

Prozentualer Anteil an Bewohner/innen mit täglichem Gebrauch von Bettgittern und anderen Einrichtungen an allen offenen Seiten des Bettes, welche Bewohner/innen am selbständigen Verlassen des Bettes hindern, in den letzten 7 Tagen.

#### **Polymedikation**

Prozentualer Anteil an Bewohner/innen, die in den letzten 7 Tagen 9 und mehr Wirkstoffe einnahmen.

#### **Schmerz – Selbsteinschätzung**

Prozentualer Anteil der Bewohner/innen, die in den letzten 7 Tagen täglich mässige oder mehr Schmerzen angaben oder nicht täglich sehr starke Schmerzen.

#### **Schmerz – Fremdeinschätzung**

Prozentualer Anteil der Bewohner/innen, die in den letzten 7 Tagen täglich mässige oder mehr Schmerzen zeigten oder nicht täglich sehr starke Schmerzen.

# <span id="page-5-0"></span>**3 Spezifikationen der Variablen**

Die Indikatoren müssen von den Bundesbehörden regelmässig berechnet und veröffentlicht werden. Die Berechnung basiert auf den im Rahmen der Bedarfsabklärungen erhobenen Daten. Die Routinemessungen in den Pflegeheimen sind von den Messungen der Qualitätsindikatoren unabhängig, und die Pflegeheime verfügen in der Bedarfsabklärungssoftware über separate Module für die Erfassung der Daten für die Qualitätsindikatoren.

Die für die Berechnung der Qualitätsindikatoren zu liefernden Daten sind in den [Spezifikationen der](https://www.bfs.admin.ch/bfs/de/home/statistiken/gesundheit/erhebungen/somed/applikation-hilfe-benutzer.assetdetail.23304345.html)  [Variablen](https://www.bfs.admin.ch/bfs/de/home/statistiken/gesundheit/erhebungen/somed/applikation-hilfe-benutzer.assetdetail.23304345.html)<sup>1</sup> der Erhebung der Qualitätsindikatoren - Datenjahr 2022 festgelegt, der Bestandteil des [Be](https://www.bfs.admin.ch/bfs/de/home/statistiken/gesundheit/gesundheitswesen.assetdetail.11507909.html)[arbeitungsreglements](https://www.bfs.admin.ch/bfs/de/home/statistiken/gesundheit/gesundheitswesen.assetdetail.11507909.html)</u> des BFS zu den Daten der Leistungserbringer nach Art. 59a KVG<sup>2</sup> ist.

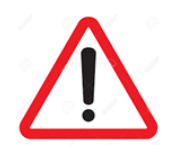

Bitte berücksichtigen Sie die Dokumente für das Datenjahr unter Betrachtung.

## <span id="page-5-1"></span>**4 Zweck des Dokumentes**

Dieses Dokument ist ein Erfassungsleitfaden, der beim Ausfüllen der Variablen unterstützen soll, die für die Berechnung der medizinischen Qualitätsindikatoren im Bereich der Pflegeheime verwendet werden. Zu diesem Zweck nimmt das Dokument die Variablen aus den erwähnten Spezifikationen der Variablen auf und erläutert sie.

Zu jeder Variable findet sich:

**.** 

- ein Abschnitt zu Inhalt und Definition der Variable;
- ein Abschnitt mit Beispielen von zulässigen Werten und deren Bedeutung;
- ein Abschnitt «Qualitätskontrolle» mit verschiedenen Kontrollelementen, anhand derer Sie die korrekte Erfassung überprüfen können.

### <span id="page-5-2"></span>**4.1 Version des Dokumentes**

Das Dokument basiert auf den Spezifikationen der Variablen für das Datenjahr 2023 (Erhebungsjahr 2024).

<sup>1</sup> [https://www.bfs.admin.ch/bfs/de/home/statistiken/gesundheit/erhebungen/somed/applikation-hilfe-benutzer.assetde](https://www.bfs.admin.ch/bfs/de/home/statistiken/gesundheit/erhebungen/somed/applikation-hilfe-benutzer.assetdetail.23304345.html)[tail.23304345.html](https://www.bfs.admin.ch/bfs/de/home/statistiken/gesundheit/erhebungen/somed/applikation-hilfe-benutzer.assetdetail.23304345.html)

<sup>2</sup> <https://www.bfs.admin.ch/bfs/de/home/statistiken/gesundheit/gesundheitswesen.assetdetail.11507909.html>

## <span id="page-6-0"></span>**5 Variablen auf Heimebene**

### <span id="page-6-1"></span>**5.1 Betriebsnummer (BUR-Nummer) – Variable A02**

Die BUR-Nummer ist die achtstellige Nummer gemäss Betriebs- und Unternehmensregister (BUR)- BUR-GES, die vom Bundesamt für Statistik (BFS) an die Pflegeheime vergeben wird, die Daten für die SOMED-Statistik liefern. Die BUR-Nummer wird zur Identifizierung der Pflegeheime verwendet. Sie erlaubt in der Zukunft die Verknüpfung mit der SOMED-Statistik. Daher muss die BUR-Nummer des Betriebes angegeben werden, der die SOMED-Daten liefert und alle Variablen A04 bis A10 beziehen sich auf diese Einrichtung.

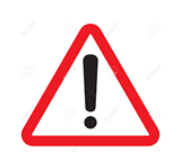

Die in Variable A02 eingetragene BUR-Nummer muss diejenige des Betriebes sein, die die Daten für die SOMED-Statistik liefert!

### <span id="page-6-2"></span>**5.1.1 Beispiele für zulässige Werte**

Die zulässigen Werte für die Variable A02 sind die achtstelligen BUR-Nummern, die den Pflegeheimen in der SOMED-Statistik entsprechen.

Die folgenden BUR-Nummern sind in der SOMED 2019 vorhanden: 71290946; 71787049; 71294280; 79685108; 99876004; 71299226.

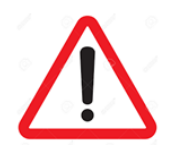

Die Variable darf nicht leer sein!

#### <span id="page-6-3"></span>**5.1.2 Qualitätskontrolle**

- Die Variable ist nicht leer;
- Die eingetragene BUR-Nummer muss diejenige des Betriebes sein, die die Daten für die SO-MED-Statistik liefert;
- Es wurde kein Text anstelle der zulässigen Werte erfasst;
- Die BUR-Nummer ist 8-stellig.

### <span id="page-7-0"></span>**5.2 Kanton – Variable A04**

Das Feld für die Variable A04 wird verwendet, um den Kode des für den Betrieb verantwortlichen Kantons anzugeben. Es handelt sich um den Betrieb, der die Daten für die SOMED-Statistik liefert. Die Länge der Variable beträgt zwei Zeichen für die Abkürzung des Kantons nach ISO 3166-2.

#### <span id="page-7-1"></span>**5.2.1 Beispiele für zulässige Werte**

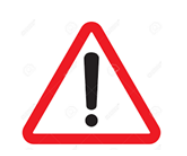

Die Variable darf nicht leer sein!

Kantone CH: AG; JU; NE; SH; TI; UR; ZH.

#### <span id="page-7-2"></span>**5.2.2 Qualitätskontrolle**

Überprüfen und gegebenenfalls korrigieren:

- Die Variable ist nicht leer.
- Die Abkürzung desfür den Betrieb verantwortlichen Kantonsist erfasst (dies ist nicht zwingend der Standortkanton des Pflegeheims). Es handelt sich um den Betrieb, der die Daten für die SOMED-Statistik liefert.

### <span id="page-7-3"></span>**5.3 Name des Betriebes, erste Zeile – Variable A05**

Die Variable A05 wird verwendet, um den Namen des Pflegeheims auszufüllen. Der Name des Betriebes, der den datenliefernden Stellen vorliegt, muss mit dem in der SOMED angegebenen Namen übereinstimmen. Es handelt sich um die Einrichtung, die die Daten für die Statistik SOMED liefert.

Die Angabe im Feld für diese Variable in der Bedarfsabklärungs- oder Pflegedokumentationssoftware darf maximal 32 Zeichen lang sein. Bitte verwenden Sie die Felder für die Variablen A06 und A07, um den Namen des Betriebes zu vervollständigen, wenn der Platz im Feld für die Variable A05 nicht ausreicht.

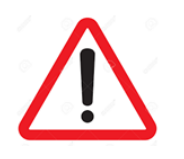

Es ist wichtig, den Namen des Betriebes so aufzuführen, wie er den datenliefernden Stellen vorliegt!

### <span id="page-8-0"></span>**5.3.1 Beispiele für zulässige Werte**

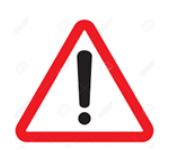

Die Variable darf nicht leer sein!

Abkürzungen anstelle des vollständigen Namens sind nicht zulässig!

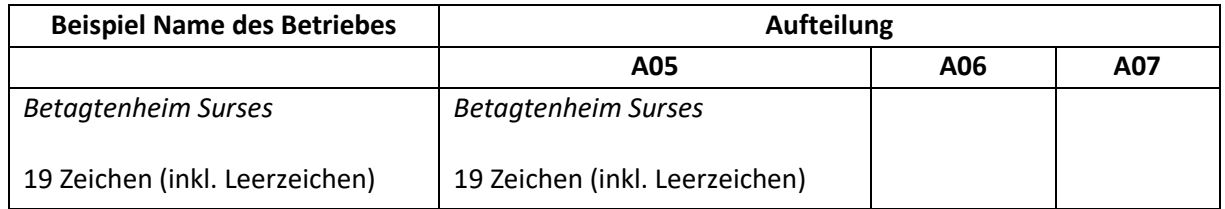

### <span id="page-8-1"></span>**5.3.2 Qualitätskontrolle**

Überprüfen und gegebenenfalls korrigieren:

- Die Variable ist nicht leer;
- Der angegebene Name entspricht dem vollständigen Namen oder einem Teil des Namens der Einrichtung, die die Daten für die SOMED-Statistik liefert;
- Es wurde keine Abkürzung anstelle von Teilen des Namens des Betriebes ausgefüllt;
- Der angegebene Name enthält keine Adresse-Angaben;
- Der angegebene Name enthält keine Fehler (Rechtschreibung usw.).

### <span id="page-8-2"></span>**5.4 Name des Betriebes, zweite Zeile – Variable A06**

Die Variable A06 wird verwendet, um den im Feld für die Variable A05 angegebenen Namen des Betriebes zu vervollständigen, falls der Platz dort nicht ausreicht. Der Name des Betriebes, der den datenliefernden Stellen vorliegt, muss mit dem in der SOMED angegebenen Namen übereinstimmen. Es handelt sich um die Einrichtung, die die Daten für die Statistik SOMED liefert.

Die Angabe im Feld für die Variable A06 in der Bedarfsabklärungs- oder Pflegedokumentationssoftware darf maximal 32 Zeichen lang sein.

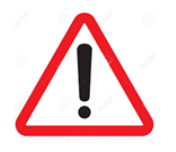

Es ist wichtig, den Namen des Betriebes so aufzuführen, wie er den datenliefernden Stellen vorliegt!

### <span id="page-9-0"></span>**5.4.1 Beispiele für zulässige Werte**

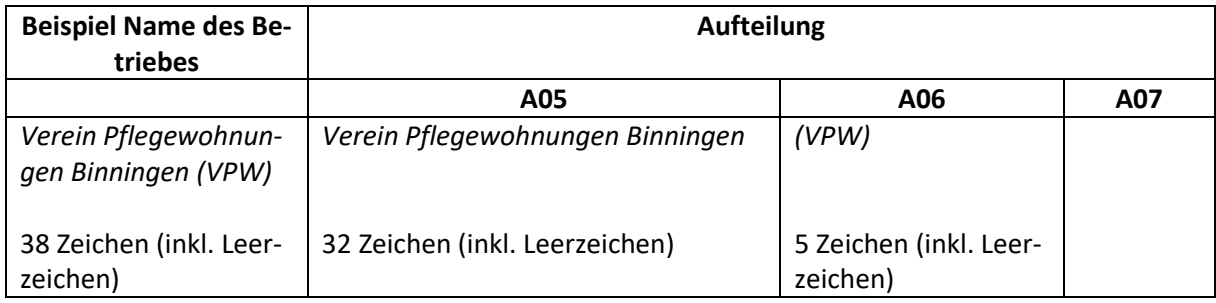

### <span id="page-9-1"></span>**5.4.2 Qualitätskontrolle**

Kann der Name in der Variable A05 nicht vollständig angegeben werden, ist zusätzlich die Variable A06 zu verwenden. In diesem Fall überprüfen und gegebenenfalls korrigieren:

- Die Variable ist nicht leer;
- Der Teil des vollständigen Namens der Einrichtung, der in der Variable A05 nicht erfasst werden konnte, ist in der Variable A06 angegeben; Es handelt sich um die Einrichtung, die die Daten für die SOMED-Statistik liefert;
- Es wurde keine Abkürzung anstelle von Teilen des Namens des Betriebes ausgefüllt;
- Der angegebene Name enthält keine Adresse-Angaben;
- Der angegebene Name enthält keine Fehler (Rechtschreibung usw.).

### <span id="page-9-2"></span>**5.5 Name des Betriebes, dritte Zeile – Variable A07**

Die Variable A07 wird verwendet, um den in den Feldern für die Variablen A05 und A06 angegebenen Namen des Betriebes zu vervollständigen, falls der Platz dort nicht ausreicht. Der Name des Betriebes, der den datenliefernden Stellen vorliegt, muss mit dem in der SOMED angegebenen Namen übereinstimmen. Es handelt sich um die Einrichtung, die die Daten für die Statistik SOMED liefert.

Die Angabe im Feld für die Variable A07 in der Bedarfsabklärungs- oder Pflegedokumentationssoftware darf maximal 32 Zeichen lang sein.

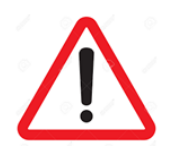

Es ist wichtig, den Namen des Betriebes so aufzuführen, wie er den datenliefernden Stellen vorliegt!

### <span id="page-10-0"></span>**5.5.1 Beispiele für zulässige Werte**

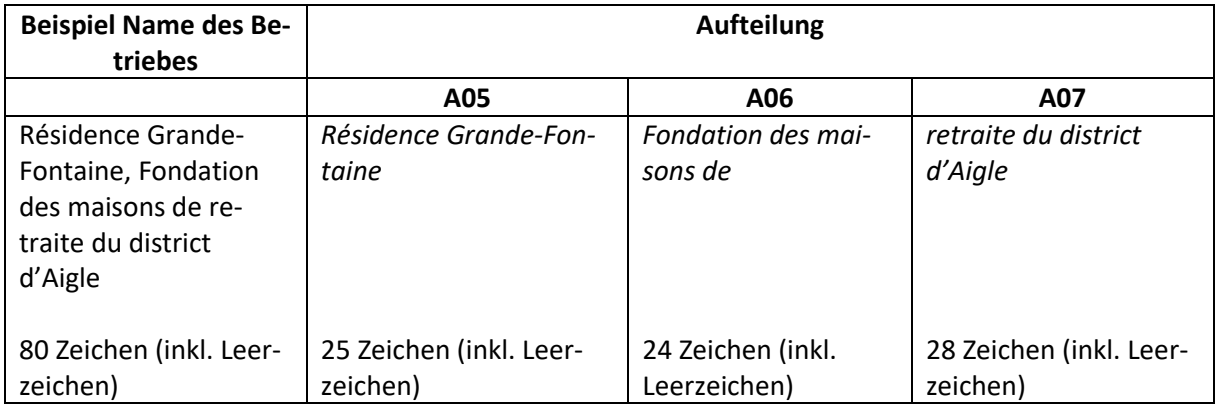

### <span id="page-10-1"></span>**5.5.2 Qualitätskontrolle**

Falls der in der Variable A05 angegebene und in der Variable A06 ergänzte Name noch immer nicht vollständig erfasst werden konnte, ist zusätzlich die Variable A07 zu verwenden. In diesem Fall überprüfen und gegebenenfalls korrigieren:

- Die Variable ist nicht leer;
- Der Teil des vollständigen Namens der Einrichtung, der in den Variablen A05 und A06 nicht erfasst werden konnte, ist in der Variable A07 angegeben. Es handelt sich um die Einrichtung, die die Daten für die SOMED-Statistik liefert;
- Es wurde keine Abkürzung anstelle von Teilen des Namens des Betriebes ausgefüllt;
- Der angegebene Teil des Namens enthält keine Adresse-Angaben;
- Der angegebene Teil des Namens enthält keine Fehler (Rechtschreibung usw.).

### <span id="page-10-2"></span>**5.6 Strasse und Nummer – Variable A08**

Die Variable A08 wird verwendet, um die Strasse und Nummer des Pflegeheims auszufüllen. Es handelt sich um die Einrichtung, die die Daten für die Statistik SOMED liefert.

Die Variable A08 darf maximal 32 Zeichen lang sein.

### <span id="page-10-3"></span>**5.6.1 Beispiele für zulässige Werte**

Flachsacherstrasse 2 oder Flachsacherstr. 2 Dorfstrasse 1 oder Dorfstr. 1 Avenue Ruchonnet 49 oder Ave Ruchonnet 49 oder Av. Ruchonnet 49 Escherfeldstrasse 11 oder Escherfeldstr. 11

### <span id="page-11-0"></span>**5.6.2 Qualitätskontrolle**

Überprüfen und gegebenenfalls korrigieren:

- Die Adresse (Strasse und Nummer) entspricht der in den Variablen A02 und A05–A07 angegebenen Einrichtung; Es handelt sich um die Einrichtung, die die Daten für die Statistik SOMED liefert.
- Die Adressen enthalten keine Fehler (Nummer, Strasse, Rechtschreibung usw.);
- Es wurde kein Postfach angegeben.

### <span id="page-11-1"></span>**5.7 Postleitzahl – Variable A09**

Die Variable A09 wird verwendet, um die Postleitzahl des Standortes des Pflegeheims auszufüllen. Es handelt sich um die Einrichtung, die die Daten für die Statistik SOMED liefert.

Die Variable A09 muss vierstellig sein und einer gültigen Postleitzahl entsprechen.

#### <span id="page-11-2"></span>**5.7.1 Beispiele für zulässige Werte**

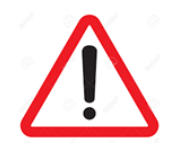

Die Variable darf nicht leer sein!

Gültige Postleitzahlen sind zum Beispiel: 5242; 8880; 1003.

### <span id="page-11-3"></span>**5.7.2 Qualitätskontrolle**

- Die Postleitzahl umfasst genau 4 Ziffern;
- Die Angabe entspricht einer gültigen Postleitzahl;
- Die Postleitzahl entspricht dem Standort der Einrichtung und nicht einem Postfach. Es handelt sich um die Einrichtung, die die Daten für die Statistik SOMED liefert;
- Die Postleitzahl entspricht der in den Variablen A02 und A05–A07 angegebenen Einrichtung. Es handelt sich um die Einrichtung, die die Daten für die Statistik SOMED liefert;
- Es wurde keine andere Angabe ausser der Postleitzahl erfasst;
- Es wurde kein Text anstelle der Postleitzahl erfasst.

### <span id="page-12-0"></span>**5.8 Ort – Variable A10**

Die Variable A10 wird verwendet, um den Ort des Standortes des Pflegeheims auszufüllen. Es handelt sich um die Einrichtung, die die Daten für die Statistik SOMED liefert.

Die Variable A10 darf maximal 20 Zeichen lang sein.

### <span id="page-12-1"></span>**5.8.1 Beispiele für zulässige Werte**

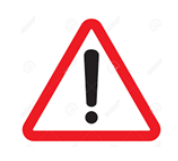

Die Variable darf nicht leer sein!

Estavayer-le-Lac Lausanne Bern Genf Lugano Bellinzona

#### <span id="page-12-2"></span>**5.8.2 Qualitätskontrolle**

Überprüfen und gegebenenfalls korrigieren:

- Die Variable ist nicht leer;
- Der Ort ist korrekt geschrieben;
- Der Ort ist ausgeschrieben;
- Der Ort entspricht dem Standort des Pflegeheims und nicht einem Postfach. Es handelt sich um die Einrichtung, die die Daten für die Statistik SOMED liefert;
- Der Ort entspricht derin den Variablen A02 und A05–A07 angegebenen Einrichtung. Es handelt sich um die Einrichtung, die die Daten für die Statistik SOMED liefert;
- Es wurde keine andere Angabe ausser dem Ort (z.B. Nummer) erfasst.

### <span id="page-12-3"></span>**5.9 Zur Bedarfsermittlung verwendetes Instrument – Variable A28**

Die Variable A28 wird verwendet, um das zur Bedarfsermittlung verwendete Instrument auszufüllen. Sie darf maximal zweistellig sein.

In Funktion des gewählten Instruments werden der Pflegebedarf und die KLV-Stufe durch eine bestimmte Anzahl Minuten (BESA-Minuten oder PLAISIR), eine bestimmte Anzahl Punkte (BESA-Punkte) oder eine bestimmte Stufe (RAI-RUG) bestimmt.

### <span id="page-13-0"></span>**5.9.1 Zulässige Werte und Bedeutung**

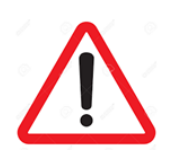

Die Variable darf nicht leer sein!

Die zulässigen Werte für die Variable A28 sind:

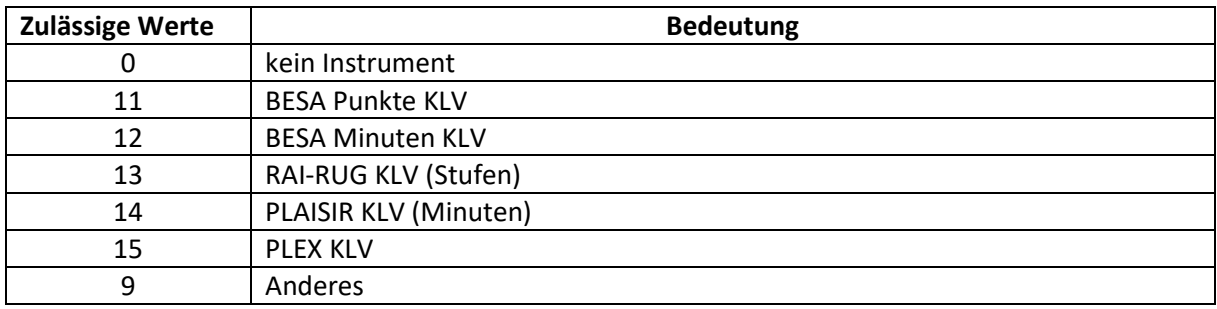

Der Wert O bedeutet, dass das Pflegeheim kein Instrument zur Bedarfsermittlung verwendet hat.

Der Wert 11 bedeutet, dass das Pflegeheim zur Bedarfsermittlung das Instrument BESA Punkte KLV verwendet hat.

Der Wert 12 bedeutet, dass das Pflegeheim zur Bedarfsermittlung das Instrument BESA Minuten KLV verwendet hat.

Der Wert 13 bedeutet, dass das Pflegeheim zur Bedarfsermittlung das Instrument RAI-RUG KLV (Stufen) verwendet hat.

Der Wert 14 bedeutet, dass das Pflegeheim zur Bedarfsermittlung das Instrument PLAISIR KLV (Minuten) verwendet hat.

Der Wert 15 bedeutet, dass das Pflegeheim zur Bedarfsermittlung das Instrument PLEX KLV verwendet hat.

Der Wert 9 bedeutet, dass das Pflegeheim zur Bedarfsermittlung ein anderes Instrument als die oben genannten verwendet hat.

### <span id="page-14-0"></span>**5.9.2 Qualitätskontrolle**

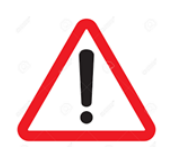

Es geht hier um die Variable **A28** nicht A29!

Überprüfen und gegebenenfalls korrigieren:

- Die Variable ist nicht leer;
- Die Antworten auf die Variablen A28 und A29 nicht verwechseln; die beiden Variablen haben unterschiedliche Bedeutungen;
- Es wurde kein Text anstelle der zulässigen Werte erfasst;
- Es wurde kein anderer als die zulässigen Werte erfasst.

### <span id="page-14-1"></span>**5.10 Datenlieferung – Variable A29**

Die Variable A29 wird verwendet, um das zur Datenlieferung an das BFS verwendete Instrument auszufüllen. Die Variable A29 darf maximal zweistellig sein.

#### <span id="page-14-2"></span>**5.10.1 Zulässige Werte und Bedeutung**

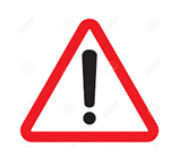

Die Variable darf nicht leer sein!

Die zulässigen Werte für die Variable A29 sind:

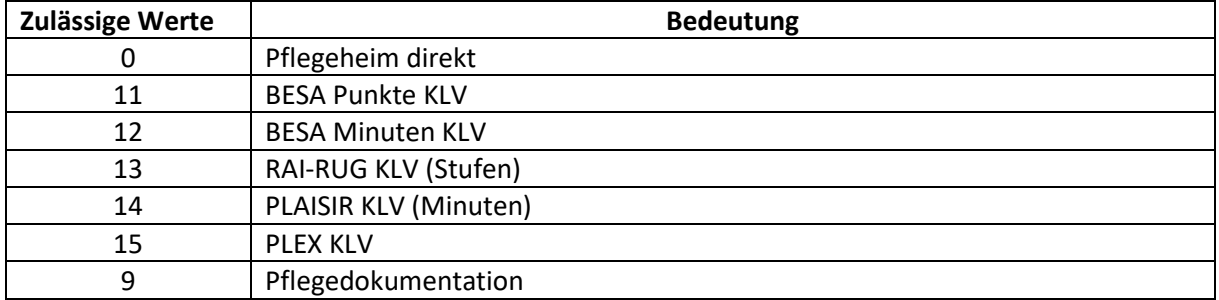

Der Wert 0 bedeutet, dass das Pflegeheim die Daten dem BFS direkt geliefert hat.

Der Wert 11 bedeutet, dass das Pflegeheim die Daten dem BFS mit dem Instrument BESA Punkte KLV geliefert hat.

Der Wert 12 bedeutet, dass das Pflegeheim die Daten dem BFS mit dem Instrument BESA Minuten KLV geliefert hat.

Der Wert 13 bedeutet, dass das Pflegeheim die Daten dem BFS mit dem Instrument RAI-RUG KLV (Stufen) geliefert hat.

Der Wert 14 bedeutet, dass das Pflegeheim die Daten dem BFS mit dem Instrument PLAISIR KLV (Minuten) geliefert hat.

Der Wert 15 bedeutet, dass das Pflegeheim die Daten dem BFS mit dem Instrument PLEX KLV geliefert hat.

Der Wert 9 bedeutet, dass das Pflegeheim die Daten dem BFS mit dem Instrument eines Pflegedokumentationsanbieters geliefert hat.

### <span id="page-15-0"></span>**5.10.2 Qualitätskontrolle**

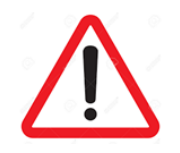

Es geht hier um die Variable **A29** nicht A28!

- Die Variable ist nicht leer;
- Die Antworten auf die Variablen A28 und A29 nicht verwechseln; die beiden Variablen haben unterschiedliche Bedeutungen;
- Es wurde kein Text anstelle der zulässigen Werte erfasst;
- Es wurde kein anderer als die zulässigen Werte erfasst.

# <span id="page-16-0"></span>**6 Variablen auf Ebene Bewohner/innen**

### <span id="page-16-1"></span>**6.1 Bewohneridentifikationsnummer – Variable D01**

Die Variable D01 wird verwendet, um die Bewohneridentifikationsnummer auszufüllen. Dabei handelt es sich um eine maximal vierzehnstellige (14) Zahl, die vom Bedarfsermittlungsinstrumentsanbieter bzw. vom Pflegedokumentationsinstrumentsanbieter frei gebildet werden kann. Ihre Länge (Anzahl Ziffern) wird für das Datenjahr vom Bedarfsermittlungsinstrumentsanbieter bzw. vom Pflegedokumentationsinstrumentsanbieter festgelegt und muss für alle Bewohner/innen, die von diesem Instrument in diesem Datenjahr erfasst werden, gleich sein. Daher hat die Bewohneridentifikationsnummer für ein bestimmtes Instrument in einem bestimmten Datenjahr die gleiche Länge.

Gemäss den «Allgemeinen Bemerkungen» aus den Spezifikationen der Variablen:

- Jede/r Bewohner/in ist mit einer eindeutigen Bewohneridentifikationsnummer (ID) versehen.
- Aus Datenschutz-Gründen müssen alle Bewohner/innen für jedes Datenjahr eine neue Bewohneridentifikationsnummer erhalten.
- Die Bewohneridentifikationsnummer darf sich nicht mit bereits vorhandenen Nummern decken.
- Die Bewohneridentifikationsnummer bestehen aus 7 bis maximal 14 Ziffern und muss pro datenliefernde Stelle gemäss Variable A29 aus derselben Anzahl Ziffern bestehen.
- Die Bewohneridentifikationsnummer darf aus einer Einrichtung- und einem bewohnerspezifischen Code zusammengesetzt sein.
- Die Identifikationsnummer des Bewohners darf keine Buchstaben, Sonderzeichen oder Leerzeichen enthalten.
- Die Bewohneridentifikationsnummer muss ermöglichen, dass pro Aufenthalt in einer Einrichtung und pro Datenjahr verschiedene Variablen-Sets demselben Bewohner / derselben Bewohnerin zugewiesen werden können. Bewohner/innen, die aus dem Pflegeheim austreten und im selben Datenjahr wieder eintreten, erhalten wieder dieselbe Bewohneridentifikationsnummer wie beim ersten Aufenthalt im Datenjahr. Bewohner/innen haben also innerhalb eines Jahres und für dieselbe Einrichtung die gleiche Identifikationsnummer.
- Eine Nachvollziehbarkeit über mehrere Einrichtungen soll nicht möglich sein. Daher erhalten Bewohner/innen, die im selben Jahr in verschiedenen Einrichtungen wohnhaft waren, pro Einrichtung eine eigene Bewohneridentifikationsnummer.

### <span id="page-16-2"></span>**6.1.1 Beispiele für zulässige Werte**

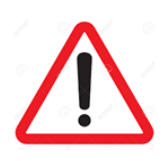

Die Variable darf nicht leer sein!

- Die Nummer besteht nur aus Zahlen: XXXXXXXXXXXXXX.
- Die Nummer ist eine Kombination aus dem pflegeheim- und dem bewohnerspezifischen Kode.

### <span id="page-17-0"></span>**6.1.2 Qualitätskontrolle**

Überprüfen und gegebenenfalls korrigieren:

- Die Variable ist nicht leer;
- Die Bewohneridentifikationsnummern müssen aus 7 bis maximal 14 Ziffern bestehen;
- Die Bewohneridentifikationsnummern müssen pro datenliefernde Stelle gemäss Variable A29 aus derselben Anzahl Ziffern bestehen;
- Die Bewohneridentifikationsnummern dürfen sich nicht mit bereits vorhandenen Nummern decken;
- Die Bewohneridentifikationsnummer muss in allen Datensätzen pro Betrieb und Datenjahr dieselbe sein;
- Die einem/r Bewohner/in zugewiesene Identifikationsnummer war ihm/ihr in den Vorjahren noch nie zugewiesen;
- Die einem/r Bewohner/in in einem Betrieb zugewiesene Identifikationsnummer war ihm/ihr im selben Jahr noch in keinem anderen Betrieb zugewiesen;
- Die Bewohneridentifikationsnummer darf keine Identifizierung der Bewohner/innen zulassen.

### <span id="page-17-1"></span>**6.2 Geschlecht – Variable D02**

Die Variable D02 wird verwendet, um das Geschlecht des Bewohners / der Bewohnerin auszufüllen. Es handelt sich um eine binäre Variable mit dem Wert 1 oder 2.

### <span id="page-17-2"></span>**6.2.1 Zulässige Werte und Bedeutung**

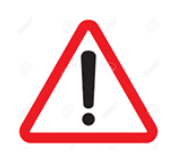

Die Variable darf nicht leer sein!

Die zulässigen Werte für D02 sind:

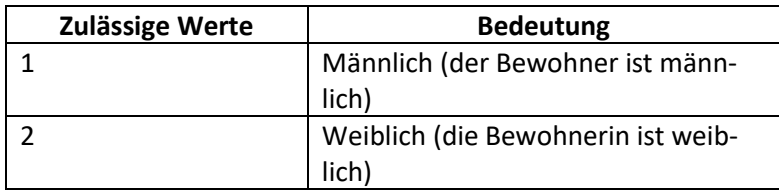

### <span id="page-18-0"></span>**6.2.2 Qualitätskontrolle**

Überprüfen und gegebenenfalls korrigieren:

- Die Variable ist nicht leer;
- Es wurde kein anderer Wert als 1 oder 2 erfasst;
- Es wurde kein Text anstelle der zulässigen Werte erfasst.

### <span id="page-18-1"></span>**6.3 Jahrgang – Variable D04J**

Die Variable D04J wird verwendet, um das Geburtsjahr des Bewohners / der Bewohnerin auszufüllen. Sie hat genau vier Ziffern.

### <span id="page-18-2"></span>**6.3.1 Beispiele für zulässige Werte**

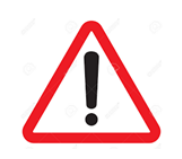

Die Variable darf nicht leer sein!

Beispiele von zulässigen Werten sind: 1920; 1945; 1950.

### <span id="page-18-3"></span>**6.3.2 Qualitätskontrolle**

- Die Variable ist nicht leer;
- Es wurde kein Text anstelle der zulässigen Werte erfasst;
- Das Geburtsjahr umfasst genau vier Ziffern;
- Das berechnete Alter des Bewohners / der Bewohnerin ist plausibel;
- Das berechnete Alter des Bewohners / der Bewohnerin liegt zwischen 18 und 115 Jahren (>= 18 oder <= 115 Jahren).

### <span id="page-19-0"></span>**6.4 KLV-Stufe (Pflegestufe) nach Art. 7***a* **Abs. 3 KLV – Variable D22.X**

#### <span id="page-19-1"></span>**6.4.1 Zulässige Werte und Bedeutung**

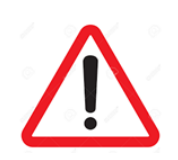

Die Variable darf nicht leer sein!

Die Variable D22.X wird verwendet, um die Pflegestufe nach Art. 7*a* Abs. 3 KLV auszufüllen. Sie umfasst eine maximal zweistellige Zahl zwischen 1 und 12, welche die entsprechende Pflegestufe darstellt.

Die entsprechende KLV-Stufe nach Art. 7*a* wird automatisch in Abhängigkeit vom Instrument und der erfassten Anzahl Minuten bzw. Punkte oder der gewählten RAI-RUG-Stufe bestimmt.

Die Versicherung übernimmt für Leistungserbringer nach Artikel 7 Abs. 1 B. c folgende Beiträge an die Kosten der Leistungen nach Artikel 7 Abs. 2 pro Tag:

- *a. bei einem Pflegebedarf bis 20 Minuten: 9.60 Franken;*
- *b. bei einem Pflegebedarf von 21 bis 40 Minuten: 19.20 Franken;*
- *c. bei einem Pflegebedarf von 41 bis 60 Minuten: 28.80 Franken;*
- *d. bei einem Pflegebedarf von 61 bis 80 Minuten: 38.40 Franken;*
- *e. bei einem Pflegebedarf von 81 bis 100 Minuten: 48.00 Franken;*
- *f. bei einem Pflegebedarf von 101 bis 120 Minuten: 57.60 Franken;*
- *g. bei einem Pflegebedarf von 121 bis 140 Minuten: 67.20 Franken;*
- *h. bei einem Pflegebedarf von 141 bis 160 Minuten: 76.80 Franken;*
- *i. bei einem Pflegebedarf von 161 bis 180 Minuten: 86.40 Franken;*
- *j. bei einem Pflegebedarf von 181 bis 200 Minuten: 96.00 Franken;*
- *k. bei einem Pflegebedarf von 201 bis 220 Minuten: 105.60 Franken;*
- *l. bei einem Pflegebedarf von mehr als 220 Minuten: 115.20 Franken.*

Die zulässigen Werte für die Variable D22.X sind: 1; 2; 3; 4; 5; 6; 7; 8; 9; 10; 11 oder 12.

Die entsprechende KLV-Stufe nach Art. 7*a* wird automatisch in Abhängigkeit vom Instrument und der erfassten Anzahl Minuten bzw. Punkte oder der gewählten RAI-RUG-Stufe bestimmt.

### <span id="page-19-2"></span>**6.4.2 Qualitätskontrolle**

- Die Variable ist nicht leer;
- Die erfasste Pflegestufe entspricht einem Wert zwischen 1 und 12;
- Es wurde kein Text anstelle der zulässigen Werte erfasst.

### <span id="page-20-0"></span>**6.5 Eintrittsdatum – Variable D09**

Die Variable D09 wird verwendet, um das Datum des Eintritts einer Person in den Betrieb auszufüllen, d.h. den Zeitpunkt, zu dem ihr ein Bett / ein Platz zugeteilt wurde. Das Eintrittsdatum muss spätestens der 31. Dezember des betrachteten Datenjahres liegen.

Das Eintrittsdatum ist eine achtstellige Zahl und muss im Format YYYYMMDD eingegeben werden, d.h. die vier Ziffern des Jahres (YYYY), gefolgt von zwei Ziffern für den Monat (MM) und zwei Ziffern für den Tag (DD).

### <span id="page-20-1"></span>**6.5.1 Beispiele für zulässige Werte**

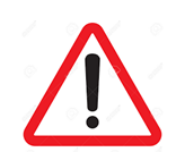

Die Variable darf nicht leer sein!

Beispiele von zulässigen Werten für die Variable D09 sind: 20200610; 20200715; 20200505.

### <span id="page-20-2"></span>**6.5.2 Qualitätskontrolle**

Überprüfen und gegebenenfalls korrigieren:

- Die Variable ist nicht leer;
- Der erfasste Wert hat das Format YYYYMMDD;
- Das Eintrittsdatum muss spätestens der 31. Dezember des betrachteten Datenjahres liegen;
- Das Eintrittsdatum liegt vor dem Austrittsdatum
- Es wurde kein Text anstelle der zulässigen Werte erfasst.

### <span id="page-20-3"></span>**6.6 Austrittsdatum – Variable D10**

Die Variable D10 wird verwendet, um, sofern vorhanden, das Datum des Austritts einer Person aus dem Betrieb auszufüllen, d.h. den Zeitpunkt, zu dem das Bett / der Platz einer beherbergten Person wieder zur Verfügung steht und einem anderen Klienten / einer anderen Klientin zugeteilt werden kann.

Das Austrittsdatum muss zwischen dem 1. Januar und dem 31. Dezember des betrachteten Datenjahres liegen.

Das Austrittsdatum ist eine achtstellige Zahl. Sofern vorhanden, muss es im Format YYYYMMDD eingegeben werden, d.h. die vier Ziffern des Jahres (YYYY), gefolgt von zwei Ziffern für den Monat (MM) und zwei Ziffern für den Tag (DD).

### <span id="page-21-0"></span>**6.6.1 Beispiele für zulässige Werte**

Beispiele von zulässigen Werten für die Variable D10 sind: 20200715; 20200831; 20200731.

### <span id="page-21-1"></span>**6.6.2 Qualitätskontrolle**

Überprüfen und gegebenenfalls korrigieren:

- Überprüfen, ob es ein Austrittsdatum gibt;
- Sofern vorhanden, liegt das Austrittsdatum im betrachteten Jahr;
- Sofern vorhanden, ist der Wert für das Austrittsdatum im Format YYYYMMDD erfasst;
- Das Austrittsdatum muss zwischen dem 1. Januar und dem 31. Dezember des betrachteten Datenjahres liegen;
- Sofern vorhanden, liegt das Austrittsdatum nach dem Eintrittsdatum;
- Sofern kein Austrittsdatum vorhanden ist, ist die Variable leer zu lassen;
- Es wurde kein Text anstelle der zulässigen Werte erfasst.

### <span id="page-21-2"></span>**6.7 Datum der Bedarfsabklärung – Variable D100**

Die Variable D100 wird verwendet, um das Datum auszufüllen, an dem die Bedarfsabklärung durchgeführt wurde.

Das Datum der Bedarfsabklärung ist eine achtstellige Zahl und muss im Format YYYYMMDD eingegeben werden, d.h. die vier Ziffern des Jahres (YYYY), gefolgt von zwei Ziffern für den Monat (MM) und zwei Ziffern für den Tag (DD).

#### <span id="page-21-3"></span>**6.7.1 Beispiele für zulässige Werte**

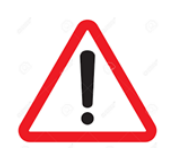

Die Variable darf nicht leer sein!

Beispiele von zulässigen Werten sind: 20200701; 20200805; 20200526.

### <span id="page-21-4"></span>**6.7.2 Qualitätskontrolle**

- Die Variable ist nicht leer;
- Der erfasste Wert hat das Format YYYYMMDD;
- Das Datum der Bedarfsabklärung liegt nach dem Eintrittsdatum;
- Das Datum der Bedarfsabklärung liegt innerhalb von 21 Tagen nach dem Eintrittsdatum;
- <span id="page-22-0"></span>- Es wurde kein Text anstelle der zulässigen Werte erfasst.

### **6.8 Bedarfsabklärung bei Eintritt – Variable D101**

Die Variable D101 wird verwendet, um anzugeben, ob die Bedarfsabklärung, die an dem in Variable D100 angegebenen Datum durchgeführt wird, eine Bedarfsabklärung bei Eintritt ist. Es handelt sich um eine binäre Variable mit dem Wert 1 oder 0.

Im Falle einer Bedarfsabklärung bei Eintritt ist D101 = 1 anzugeben. Diese muss spätestens 21 Tage nach dem Eintritt des Bewohners / der Bewohnerin im Pflegeheim erfolgen. Das Datum der Bedarfsabklärung D100 muss daher innerhalb eines Zeitintervalls von maximal 21 Tagen nach dem in Variable D09 angegebenen Eintrittsdatum liegen.

Die Variable D101 zählt als Ja, wenn die Bedarfsabklärung innerhalb der ersten 21 Tage nach Eintritt in das jetzige Pflegeheim durchgeführt und abgeschlossen wurde.

**Ausnahme vom 21-Tage-Intervall**: [Curaviva.ch](https://www.curaviva-be.ch/Infos-Downloads/Administrativ-Vertraege-Pflege/onaydMYe/P1kCo/?keyword=administrative&lang=de&id=A204AC84-EA35-4EE5-BE9DF947767B221C&fontsize=2&method=article.detail) --> [siehe administrativer Vertrag zwischen Curaviva](https://www.curaviva-be.ch/files/OKFAH11/administrativvertrag_curaviva_tarifsuisse_ab_112014.pdf)  und tarifsuisse [AG betreffend die Abgeltung von krankenversicherungspflichtigen Leistungen in Pfle](https://www.curaviva-be.ch/files/OKFAH11/administrativvertrag_curaviva_tarifsuisse_ab_112014.pdf)[geheimen gemäss dem Bundesgesetz über die Krankenversicherung \(KVG\)](https://www.curaviva-be.ch/files/OKFAH11/administrativvertrag_curaviva_tarifsuisse_ab_112014.pdf) (Art. 4 Abs. 5 im Vertrag).

#### <span id="page-22-1"></span>**6.8.1 Zulässige Werte und Bedeutung**

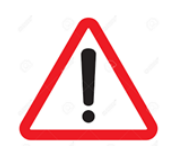

Die Variable darf nicht leer sein!

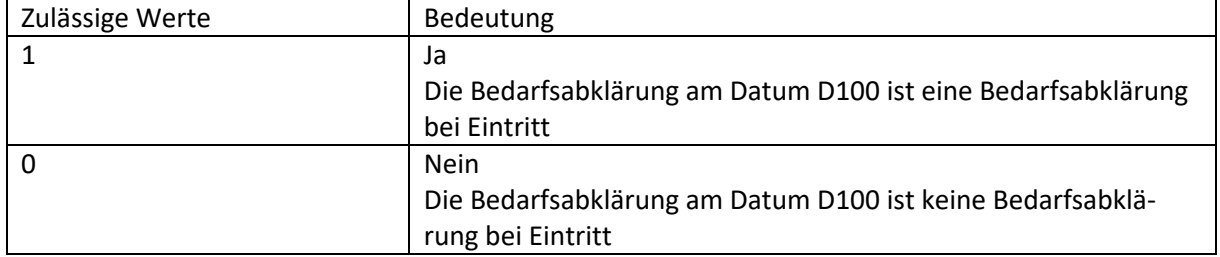

Die zulässigen Werte für die Variable D101 sind:

Eine Bedarfsabklärung wird immer durchgeführt. Das Datum der Bedarfsabklärung D100 muss deshalb immer angegeben werden. Es handelt sich jedoch nicht immer um eine Bedarfsabklärung bei Eintritt. D101 muss daher ausgefüllt werden.

### <span id="page-23-0"></span>**6.8.2 Qualitätskontrolle**

Überprüfen und gegebenenfalls korrigieren:

- Die Variable ist nicht leer;
- Der erfasste Wert für diese Variable ist 1 oder 0;
- Falls die Zeit zwischen dem Eintrittsdatum D09 und dem Datum der Bedarfsabklärung D100 maximal 21 Tage beträgt  $\rightarrow$  D101 = 1;
- Es wurde kein anderer als die zulässigen Werte erfasst;
- Es wurde kein Text anstelle der zulässigen Werte erfasst.

## <span id="page-23-1"></span>**7 Variablen zur Berechnung der Qualitätsindikatoren**

### <span id="page-23-2"></span>**7.1 Gewichtsverlust von 5% und mehr in den letzten 30 Tagen oder 10% und mehr in den letzten 180 Tagen – Variable D102**

Die Variable D102 gibt an, ob der/die Bewohner/in in den letzten 30 Tagen einen Gewichtsverlust von 5% und mehr oder in den letzten 180 Tagen von 10% und mehr erlitten hat.

Die Variable D102 kann nur die Werte 1, 0 oder 9 betragen.

### <span id="page-23-3"></span>**7.1.1 Zulässige Werte und Bedeutung**

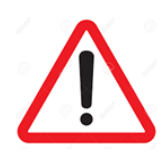

Die Variable darf nicht leer sein!

Die zulässigen Werte für die Variable D102 sind:

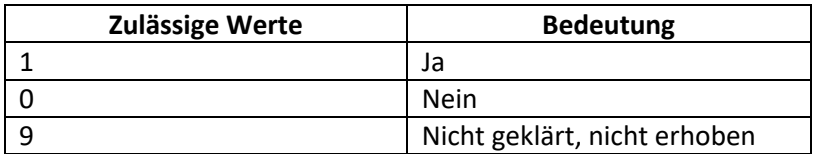

Wenn die Gewichtsmessung, z.B. aus technischen Gründen, nicht möglich ist, wird die Berechnung des Gewichtsverlusts verhindert. In einem solchen Fall ist der Wert für die Variable D102 gleich 9.

### <span id="page-24-0"></span>**7.1.2 Qualitätskontrolle**

Überprüfen und gegebenenfalls korrigieren:

- Die Variable ist nicht leer;
- Der erfasste Wert für diese Variable beträgt 0, 1 oder 9;
- Es wurde kein anderer als die zulässigen Werte erfasst;
- Es wurde kein Text anstelle der zulässigen Werte erfasst.

### <span id="page-24-1"></span>**7.2 Lebenserwartung weniger als 6 Monate – Variable D103**

Die Variable D103 gibt an, ob die Lebenserwartung des Bewohners / der Bewohnerin beim Eintritt in das Pflegeheim auf weniger als 6 Monate geschätzt wurde.

Die Variable D103 kann nur die Werte 1, 0 oder 9 betragen.

#### <span id="page-24-2"></span>**7.2.1 Zulässige Werte und Bedeutung**

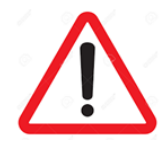

Die Variable darf nicht leer sein!

Die zulässigen Werte für die Variable D103 sind:

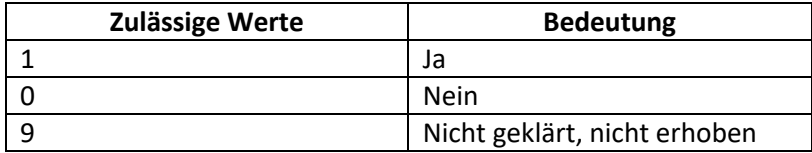

Wenn die Schätzung der Lebenserwartung nicht möglich ist, ist der Wert für die Variable D103 gleich 9.

### <span id="page-24-3"></span>**7.2.2 Qualitätskontrolle**

- Die Variable ist nicht leer;
- Der erfasste Wert für diese Variable beträgt 0, 1 oder 9;
- Es wurde kein anderer als die zulässigen Werte erfasst;
- Es wurde kein Text anstelle der zulässigen Werte erfasst.

### <span id="page-25-0"></span>**7.3 Sitzgelegenheit, die kein Aufstehen erlaubt: Frequenz – Variable D120**

Die Variable D120 gibt an, ob und wie oft in den letzten sieben Tagen eine Sitzgelegenheit, die kein Aufstehen erlaubt, eingesetzt wurde.

Die Variable D120 ist an die Variable D122 gekoppelt.

### <span id="page-25-1"></span>**7.3.1 Zulässige Werte und Bedeutung**

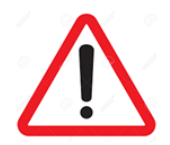

Die Variable darf nicht leer sein!

Die zulässigen Werte für die Variable D120 sind:

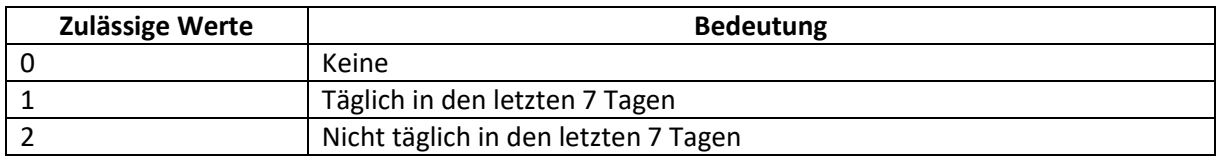

#### <span id="page-25-2"></span>**7.3.2 Qualitätskontrolle**

Überprüfen und gegebenenfalls korrigieren:

- Die Variable ist nicht leer;
- Der erfasste Wert für diese Variable beträgt 0, 1 oder 2;
- Es wurde kein anderer als die zulässigen Werte erfasst;
- Es wurde kein Text anstelle der zulässigen Werte erfasst.

Die Koppelung zwischen den Variablen D120 und D122 überprüfen:

- Wenn D120 = 0  $\rightarrow$  D122 = 99: Wenn keine Sitzgelegenheit eingesetzt wurde, ist die Massnahme nicht im Einsatz;
- Wenn D122 = 99  $\rightarrow$  D120 = 0: Wenn der Wert 99 erfasst wird, ist die Massnahme nicht im Einsatz und D120 = 0, weil keine Sitzgelegenheit eingesetzt wurde;
- Wenn D120 = 1 oder D120 =  $2 \rightarrow$  D122 = 1, 2 oder 3: Wenn die Massnahme im Einsatz ist, muss der Kontext spezifiziert werden;
- Wenn D122 = 1 oder D122 = 2 oder D122 =  $3 \rightarrow$  D120 = 1 oder D120 = 2: Wenn der Kontext spezifiziert wird, ist die Massnahme im Einsatz und deren Häufigkeit muss angegeben werden.

### <span id="page-26-0"></span>**7.4 Sitzgelegenheit, die kein Aufstehen erlaubt: Kontext der Massnahme – Variable D122**

Die Variable D122 gibt den Kontext an, in dem die Sitzgelegenheit, die kein Aufstehen erlaubt, eingesetzt wurde.

Die Variable D122 ist an die Variable D120 gekoppelt.

### <span id="page-26-1"></span>**7.4.1 Zulässige Werte und Bedeutung**

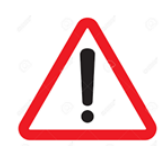

Die Variable darf nicht leer sein!

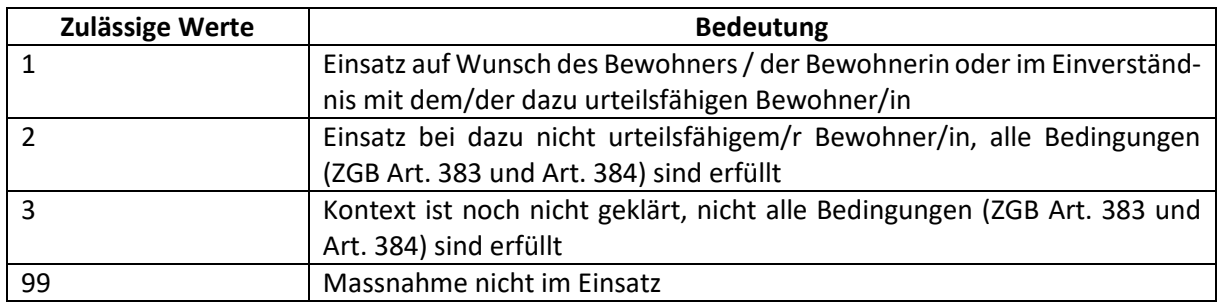

### <span id="page-26-2"></span>**7.4.2 Qualitätskontrolle**

Überprüfen und gegebenenfalls korrigieren:

- Die Variable ist nicht leer;
- Der erfasste Wert für diese Variable beträgt 1, 2, 3 oder 99;
- Es wurde kein anderer als die zulässigen Werte erfasst;
- Es wurde kein Text anstelle der zulässigen Werte erfasst.

Die Koppelung zwischen den Variablen D120 und D122 überprüfen:

- Wenn D120 =  $0 \rightarrow$  D122 = 99: Wenn keine Sitzgelegenheit eingesetzt wurde, ist die Massnahme nicht im Einsatz;
- Wenn D122 = 99  $\rightarrow$  D120 = 0: Wenn der Wert 99 erfasst wird, ist die Massnahme nicht im Einsatz und D120 = 0, weil keine Sitzgelegenheit eingesetzt wurde;
- Wenn D120 = 1 oder D120 =  $2 \rightarrow$  D122 = 1, 2 oder 3: Wenn die Massnahme im Einsatz ist, muss der Kontext spezifiziert werden;
- Wenn D122 = 1 oder D122 = 2 oder D122 =  $3 \rightarrow$  D120 = 1 oder D120 = 2: Wenn der Kontext spezifiziert wird, ist die Massnahme im Einsatz und deren Häufigkeit muss angegeben werden.

### <span id="page-27-0"></span>**7.5 Rumpffixation im Sitzen oder Liegen: Frequenz – Variable D123**

Die Variable D123 gibt an, ob und wie oft in den letzten sieben Tagen eine Rumpffixation im Sitzen oder Liegen eingesetzt wurde.

Die Variable D123 ist an die Variable D125 gekoppelt.

### <span id="page-27-1"></span>**7.5.1 Zulässige Werte und Bedeutung**

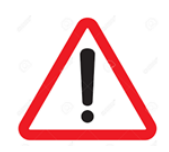

Die Variable darf nicht leer sein!

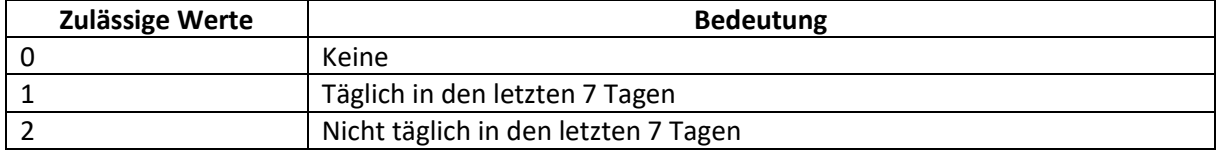

#### <span id="page-27-2"></span>**7.5.2 Qualitätskontrolle**

Überprüfen und gegebenenfalls korrigieren:

- Die Variable ist nicht leer;
- Der erfasste Wert für diese Variable beträgt 0, 1 oder 2;
- Es wurde kein anderer als die zulässigen Werte erfasst;
- Es wurde kein Text anstelle der zulässigen Werte erfasst.

Die Koppelung zwischen den Variablen D123 und D125 überprüfen:

- Wenn D123 =  $0 \rightarrow$  D125 = 99: Wenn keine Rumpffixation eingesetzt wird, ist die Massnahme nicht im Einsatz;
- Wenn D125 = 99  $\rightarrow$  D123 = 0: Wenn der Wert 99 erfasst wird, ist die Massnahme nicht im Einsatz und D123 = 0, weil keine Rumpffixation eingesetzt wird;
- Wenn D123 = 1 oder D123 =  $2 \rightarrow$  D125 = 1, 2 oder 3: Wenn die Massnahme im Einsatz ist, muss der Kontext spezifiziert werden;
- Wenn D125 = 1 oder D125 = 2 oder D125 =  $3 \rightarrow$  D123 = 1 oder D123 = 2: Wenn der Kontext spezifiziert wird, ist die Massnahme im Einsatz und deren Häufigkeit muss angegeben werden.

### <span id="page-28-0"></span>**7.6 Rumpffixation im Sitzen oder Liegen: Kontext der Massnahme – Variable D125**

Die Variable D125 gibt den Kontext an, in dem die Rumpffixation im Sitzen oder Liegen eingesetzt wurde.

Die Variable D125 ist an die Variable D123 gekoppelt.

### <span id="page-28-1"></span>**7.6.1 Zulässige Werte und Bedeutung**

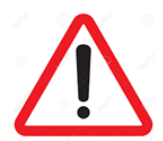

Die Variable darf nicht leer sein!

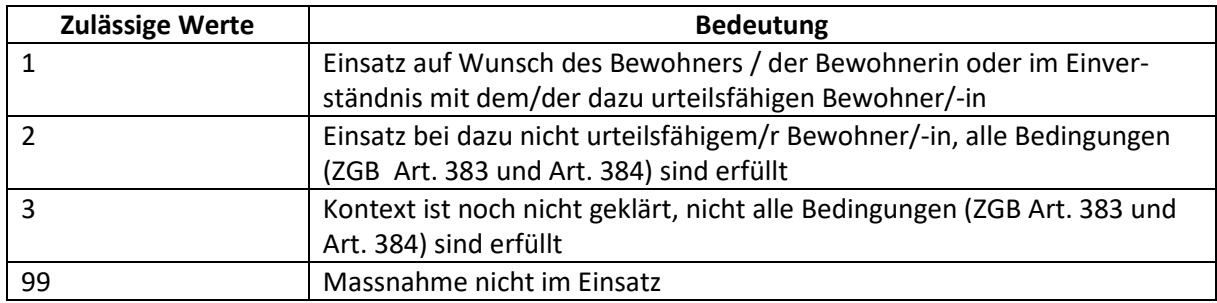

#### <span id="page-28-2"></span>**7.6.2 Qualitätskontrolle**

Überprüfen und gegebenenfalls korrigieren:

- Die Variable ist nicht leer;
- Der erfasste Wert für diese Variable beträgt 1, 2, 3 oder 99;
- Es wurde kein anderer als die zulässigen Werte erfasst;
- Es wurde kein Text anstelle der zulässigen Werte erfasst.

Die Koppelung zwischen den Variablen D123 und D125 überprüfen:

- Wenn D123 =  $0 \rightarrow$  D125 = 99: Wenn keine Rumpffixation eingesetzt wird, ist die Massnahme nicht im Einsatz;
- Wenn D125 = 99  $\rightarrow$  D123 = 0: Wenn der Wert 99 erfasst wird, ist die Massnahme nicht im Einsatz und D123 = 0, weil keine Rumpffixation eingesetzt wird;
- Wenn D123 = 1 oder D123 =  $2 \rightarrow$  D125 = 1, 2 oder 3: Wenn die Massnahme im Einsatz ist, muss der Kontext spezifiziert werden;
- Wenn D125 = 1 oder D125 = 2 oder D125 =  $3 \rightarrow$  D123 = 1 oder D123 = 2: Wenn der Kontext spezifiziert wird, ist die Massnahme im Einsatz und deren Häufigkeit muss angegeben werden.

### <span id="page-29-0"></span>**7.7 Bettgitter an allen offenen Bettseiten: Frequenz – Variable D126**

Die Variable D126 gibt an, ob und wie oft in den letzten sieben Tagen ein Bettgitter an allen offenen Bettseiten eingesetzt wurde.

Die Variable D126 ist an die Variable D128 gekoppelt.

### <span id="page-29-1"></span>**7.7.1 Zulässige Werte und Bedeutung**

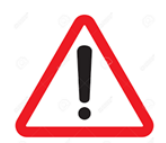

Die Variable darf nicht leer sein!

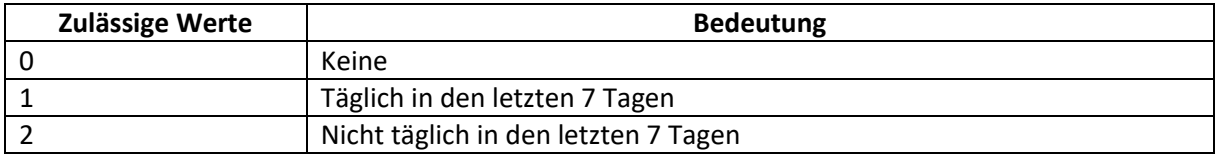

### <span id="page-29-2"></span>**7.7.2 Qualitätskontrolle**

Überprüfen und gegebenenfalls korrigieren:

- Die Variable ist nicht leer;
- Der erfasste Wert für diese Variable beträgt 0, 1 oder 2;
- Es wurde kein anderer als die zulässigen Werte erfasst;
- Es wurde kein Text anstelle der zulässigen Werte erfasst.

Die Koppelung zwischen den Variablen D126 und D128 überprüfen:

- Wenn D126 =  $0 \rightarrow$  D128 = 99: Wenn kein Bettgitter eingesetzt wird, ist die Massnahme nicht im Einsatz;
- Wenn D128 =  $99 \rightarrow D126 = 0$ : Wenn der Wert 99 erfasst wird, ist die Massnahme nicht im Einsatz und D126 = 0, weil kein Bettgitter eingesetzt wird;
- Wenn D126 = 1 oder D126 =  $2 \rightarrow$  D128 = 1, 2 oder 3: Wenn die Massnahme im Einsatz ist, muss der Kontext spezifiziert werden;
- Wenn D128 = 1 oder D128 = 2 oder D128 =  $3 \rightarrow$  D126 = 1 oder D126 = 2: Wenn der Kontext spezifiziert wird, ist die Massnahme im Einsatz und deren Häufigkeit muss angegeben werden.

### <span id="page-30-0"></span>**7.8 Bettgitter an allen offenen Bettseiten: Kontext der Massnahme – Variable D128**

Die Variable D128 gibt den Kontext an, in dem ein Bettgitter an allen offenen Bettseiten eingesetzt wurde.

Die Variable D128 ist an die Variable D126 gekoppelt.

### <span id="page-30-1"></span>**7.8.1 Zulässige Werte und Bedeutung**

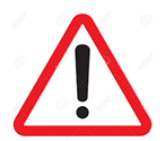

Die Variable darf nicht leer sein!

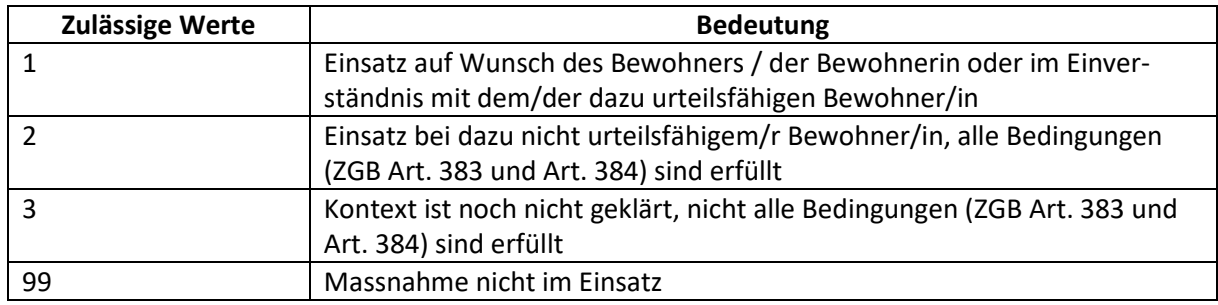

#### <span id="page-30-2"></span>**7.8.2 Qualitätskontrolle**

Überprüfen und gegebenenfalls korrigieren:

- Die Variable ist nicht leer;
- Der erfasste Wert für diese Variable beträgt 1, 2, 3 oder 99;
- Es wurde kein anderer als die zulässigen Werte erfasst,
- Es wurde kein Text anstelle der zulässigen Werte erfasst.

Die Koppelung zwischen den Variablen D126 und D128 überprüfen:

- Wenn D126 =  $0 \rightarrow$  D128 = 99: Wenn kein Bettgitter eingesetzt wird, ist die Massnahme nicht im Einsatz;
- Wenn D128 =  $99 \rightarrow D126 = 0$ : Wenn der Wert 99 erfasst wird, ist die Massnahme nicht im Einsatz und D126 = 0, weil kein Bettgitter eingesetzt wird;
- Wenn D126 = 1 oder D126 =  $2 \rightarrow$  D128 = 1, 2 oder 3: Wenn die Massnahme im Einsatz ist, muss der Kontext spezifiziert werden;
- Wenn D128 = 1 oder D128 = 2 oder D128 =  $3 \rightarrow$  D126 = 1 oder D126 = 2: Wenn der Kontext spezifiziert wird, ist die Massnahme im Einsatz und deren Häufigkeit muss angegeben werden.

## <span id="page-31-0"></span>**7.9 Anzahl eingenommene Wirkstoffe in den letzten 7 Tagen – Variable D130**

Die Variable D130 gibt die Anzahl eingenommene Wirkstoffe an, welche der/die Bewohner/in in den letzten 7 Tagen eingenommen hat. Diese Zahl kann von 0 bis 99 reichen.

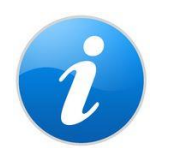

Falls im System des Pflegeheims eine Plausibilisierung der Eingaben durchgeführt wird, wird dies nur mit Warnhinweisen zuhanden der Pflegeheime gemacht, ohne Plafonierung der möglichen Eingabe.

### <span id="page-31-1"></span>**7.9.1 Zulässige Werte und Bedeutung**

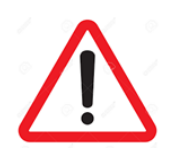

Die Variable darf nicht leer sein!

Die zulässigen Werte für die Variable D130 reichen von 0 bis 99.

### <span id="page-31-2"></span>**7.9.2 Qualitätskontrolle**

- Die Variable ist nicht leer;
- Die für diese Variable angegebenen Werte reichen von 0 bis 99.
- Es wurde kein negativer Wert erfasst;
- Es wurde kein Wert über 99 erfasst;
- Es wurde kein Text anstelle der zulässigen Werte erfasst.

## <span id="page-32-0"></span>**7.10 Selbsteinschätzung der Schmerzhäufigkeit in den letzten 7 Tagen – Variable D140**

Die Variable D140 wird verwendet, um die Selbsteinschätzung der Schmerzhäufigkeit in den letzten 7 Tagen anzugeben.

Die Variable D140 ist an die Variable D141 gekoppelt.

### <span id="page-32-1"></span>**7.10.1 Zulässige Werte und Bedeutung**

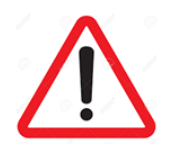

Die Variable darf nicht leer sein!

Die zulässigen Werte für die Variable D140 sind:

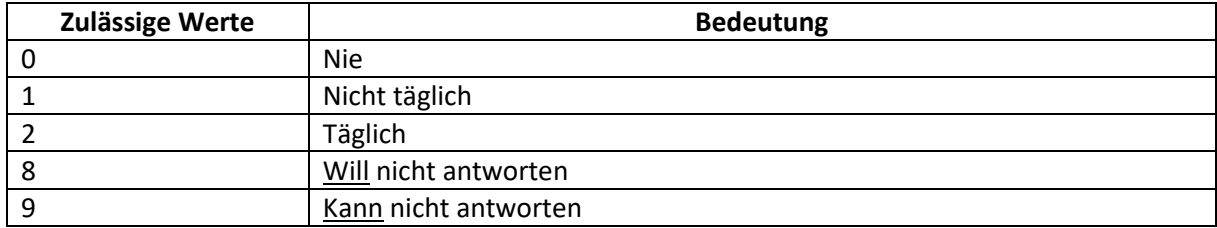

#### <span id="page-32-2"></span>**7.10.2 Qualitätskontrolle**

Überprüfen und gegebenenfalls korrigieren:

- Die Variable ist nicht leer;
- Die zulässigen Werte für diese Variable sind 0, 1, 2, 8 und 9;
- Die Antworten D140 = 0 und D140 = 8 oder 9 nicht verwechseln;
- Es wurde kein anderer als die zulässigen Werte erfasst;
- Es wurde kein Text anstelle der zulässigen Werte erfasst.

Die Koppelung zwischen den Variablen D140 und D141 überprüfen:

- Wenn D140 =  $0 \rightarrow$  D141 = 0: Wenn der/die Bewohner/in angibt, in den letzten 7 Tagen keine Schmerzen gehabt zu haben, wird die Variable D141 als «keine Schmerzen» kodiert;
- Wenn D140 = 1 oder D140 =  $2 \rightarrow$  D141 = 1, 2, 3, 4, 8 oder 9: Wenn der/die Bewohner/in eine Selbsteinschätzung der Schmerzhäufigkeit in den letzten 7 Tagen äussert, kann er/sie die Schmerzintensität beurteilen. Möglich ist auch, dass er/sie die Frage nicht beantworten will oder nicht beantworten kann;
- Wenn D140 = 8 oder 9  $\rightarrow$  kann D141 leerbleiben: Wenn der/die Bewohner/in nicht angeben kann oder nicht angeben will, ob er/sie in den letzten 7 Tagen Schmerzen gehabt hat, kann die Variable D141 leer bleiben; In diesem Fall wird sie automatisch in 99 umkodiert.
- Wenn D141 =  $0 \rightarrow$  D140 = 0: Wenn die Variable D141 als «keine Schmerzen» kodiert wird,

bedeutet dies, dass der/die Bewohner/in angegeben hat, in den letzten 7 Tagen nie Schmerzen gehabt zu haben;

- Wenn D141 = 1, 2, 3, 4, 8 oder  $9 \rightarrow D140 = 1$  oder D140 = 2 : Wenn der/die Bewohner/in eine Selbsteinschätzung der Schmerzintensität äussert oder will / kann nicht beantworten, hat er/sie eine Selbsteinschätzung der Schmerzhäufigkeit in den letzten 7 Tagen geäussert.
- Wenn keine Angabe zu D141 gemacht wird und somit leer bleibt  $\rightarrow$  D140 = 8 oder 9: Wenn die Variable D141 leer bleibt, will oder kann der/die Bewohner/in nicht angeben, ob er/sie in den letzten 7 Tagen Schmerzen gehabt hat;

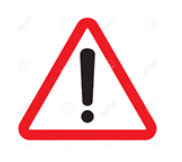

Die Variable D141 wird in 99 umkodiert, wenn sie leer ist! Das bedeutet, dass für die Variable D140 der Wert 8 oder 9 ausgefüllt wird.

Unterscheiden Sie, ob der/die Bewohner/in bei der Selbsteinschätzung der Schmerzhäufigkeit in den letzten 7 Tagen nicht antworten will (D141 = 8) oder nicht antworten kann (D141 = 9)!

## <span id="page-33-0"></span>**7.11 Selbsteinschätzung der Schmerzintensität der schlimmsten Schmerzen in den letzten 7 Tagen – Variable D141**

Die Variable D141 wird verwendet, um die Selbsteinschätzung der Schmerzintensität der schlimmsten Schmerzen in den letzten 7 Tagen anzugeben.

Die Variable D141 ist an die Variable D140 gekoppelt.

#### <span id="page-33-1"></span>**7.11.1 Zulässige Werte und Bedeutung**

Die zulässigen Werte für die Variable D141 sind:

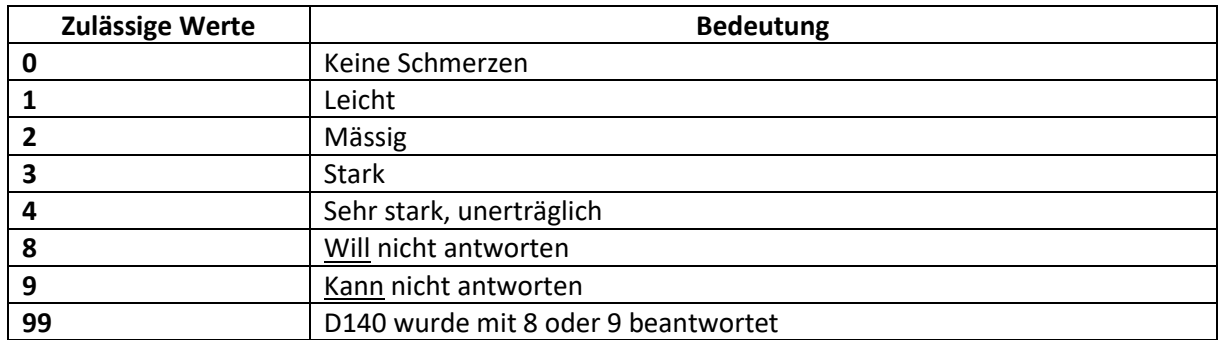

### <span id="page-34-0"></span>**7.11.2 Qualitätskontrolle**

Überprüfen und gegebenenfalls korrigieren:

- Falls die Variable leer ist, sich vergewissern, dass dem so ist, weil der/die Bewohner/in bei der Selbsteinschätzung der Schmerzhäufigkeit nicht antworten wollte oder konnte (D140 = 8 oder D140 = 9);
- Die zulässigen Werte für diese Variable sind 0–4, 8, 9 und 99;
- Es wurde kein anderer als die zulässigen Werte erfasst;
- Es wurde kein Text anstelle der zulässigen Werte erfasst.

Die Koppelung zwischen den Variablen D140 und D141 überprüfen:

- Wenn D140 =  $0 \rightarrow$  D141 = 0: Wenn der/die Bewohner/in angibt, in den letzten 7 Tagen keine Schmerzen gehabt zu haben, wird die Variable D141 als «keine Schmerzen» kodiert;
- Wenn D140 = 1 oder D140 =  $2 \rightarrow$  D141 = 1, 2, 3, 4, 8 oder 9: Wenn der/die Bewohner/in eine Selbsteinschätzung der Schmerzhäufigkeit in den letzten 7 Tagen äussert, kann er/sie die Schmerzintensität beurteilen. Möglich ist auch, dass er/sie die Frage nicht beantworten will oder nicht beantworten kann;
- Wenn D140 = 8 oder 9  $\rightarrow$  kann D141 leerbleiben: Wenn der/die Bewohner/in nicht angeben kann oder nicht angeben will, ob er/sie in den letzten 7 Tagen Schmerzen gehabt hat, kann die Variable D141 leer bleiben; In diesem Fall wird sie automatisch in 99 umkodiert.
- $-$  Wenn D141 = 0  $\rightarrow$  D140 = 0: Wenn die Variable D141 als «keine Schmerzen» kodiert wird. bedeutet dies, dass der/die Bewohner/in angegeben hat, in den letzten 7 Tagen nie Schmerzen gehabt zu haben;
- Wenn D141 = 1, 2, 3, 4, 8 oder  $9 \rightarrow D140 = 1$  oder D140 = 2 : Wenn der/die Bewohner/in eine Selbsteinschätzung der Schmerzintensität äussert oder will / kann nicht beantworten, hat er/sie eine Selbsteinschätzung der Schmerzhäufigkeit in den letzten 7 Tagen geäussert.
- Wenn keine Angabe zu D141 gemacht wird und somit leer bleibt  $\rightarrow$  D140 = 8 oder 9: Wenn die Variable D141 leer bleibt, will oder kann der/die Bewohner/in nicht angeben, ob er/sie in den letzten 7 Tagen Schmerzen gehabt hat;

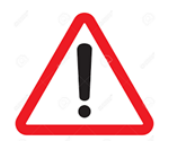

Die Variable D141 wird in 99 umkodiert, wenn sie leer ist! Das bedeutet, dass für die Variable D140 der Wert 8 oder 9 ausgefüllt wird.

Achten Sie darauf, einen Wert für D141 zu erfassen, wenn der/die Bewohner/in tatsächlich eine Selbsteinschätzung der Schmerzhäufigkeit äussert, d.h. wenn er/sie angibt, in den letzten 7 Tagen Schmerzen gehabt zu haben (D140 = 0, 1 oder 2).

Unterscheiden Sie, ob der/die Bewohner/in bei der Selbsteinschätzung der Schmerzintensität in den letzten 7 Tagen nicht antworten will (D141 = 8) oder nicht antworten kann (D141 = 9)!

## <span id="page-35-0"></span>**7.12 Fremdeinschätzung der Schmerzhäufigkeit in den letzten 7 Tagen – Variable D147**

Die Variable D147 wird verwendet, um die Fremdeinschätzung der Schmerzhäufigkeit in den letzten 7 Tagen anzugeben.

Die Variable D147 ist an die Variable D148 gekoppelt.

### <span id="page-35-1"></span>**7.12.1 Zulässige Werte und Bedeutung**

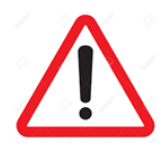

Die Variable darf nicht leer sein!

Die zulässigen Werte für die Variable D147 sind:

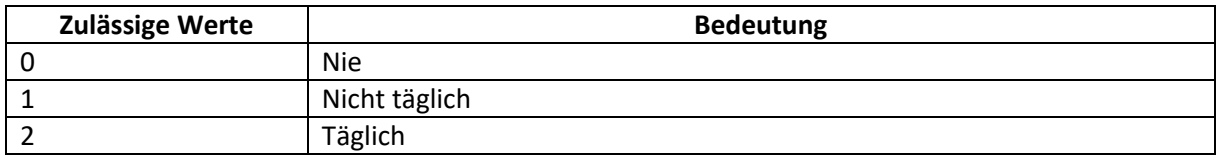

#### <span id="page-35-2"></span>**7.12.2 Qualitätskontrolle**

Überprüfen und gegebenenfalls korrigieren:

- Die Variable ist nicht leer;
- Die zugelassenen Werte für diese Variable sind 0, 1, 2;
- Es wurde kein anderer als die zulässigen Werte erfasst;
- Es wurde kein Text anstelle der zulässigen Werte erfasst.

Die Koppelung zwischen den Variablen D147 und D148 überprüfen:

- Wenn D147 =  $0 \rightarrow$  D148 = 0: Wenn der/die Bewohner/in gemäss Fremdeinschätzung in den letzten 7 Tagen nie Schmerzen gehabt hat, wird die Variable D148 als «keine Schmerzen» kodiert;
- Wenn D147 = 1 oder D147 =  $2 \rightarrow$  D148 = 1, 2, 3, oder 4: Wenn der/die Bewohner/in gemäss Fremdeinschätzung in den letzten 7 Tagen (täglich oder nicht täglich) Schmerzen gehabt hat, muss auch die Variable D148 mit der Angabe zur Schmerzintensität ausgefüllt werden;
- Wenn D148 =  $0 \rightarrow$  D147 = 0: Wenn die Variable D148 als «keine Schmerzen» kodiert wird. bedeutet dies, dass gemäss Fremdeinschätzung bei dem/der Bewohner/in in den letzten 7 Tagen keine Schmerzen festgestellt wurden;
- Wenn D148 = 1, 2, 3 oder 4  $\rightarrow$  D147 = 1 oder 2: Wenn die Fremdeinschätzung der Schmerzintensität ausgefüllt wird, sind Schmerzen vorhanden und muss auch die Häufigkeit angegeben werden.

## <span id="page-36-0"></span>**7.13 Fremdeinschätzung der Schmerzintensität in den letzten 7 Tagen – Variable D148**

Die Variable D148 wird verwendet, um die Fremdeinschätzung der Schmerzintensität in den letzten 7 Tagen anzugeben.

Die Variable D148 ist an die Variable D147 gekoppelt.

### <span id="page-36-1"></span>**7.13.1 Zulässige Werte und Bedeutung**

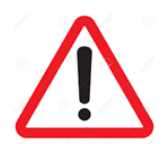

Die Variable darf nicht leer sein!

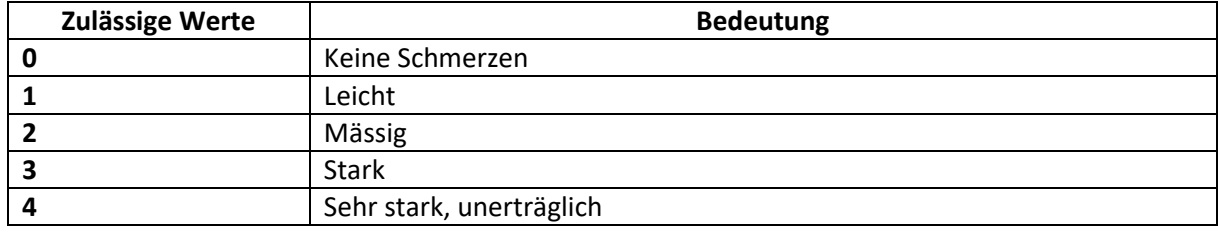

### <span id="page-36-2"></span>**7.13.2 Qualitätskontrolle**

Überprüfen und gegebenenfalls korrigieren:

- Die Variable ist nicht leer;
- Die zugelassenen Werte für diese Variable sind 0, 1, 2, 3 oder 4;
- Es wurde kein anderer als die zulässigen Werte erfasst;
- Es wurde kein Text anstelle der zulässigen Werte erfasst.

Die Koppelung zwischen den Variablen D147 und D148 überprüfen:

- Wenn D147 = 0  $\rightarrow$  D148 = 0: Wenn der/die Bewohner/in gemäss Fremdeinschätzung in den letzten 7 Tagen nie Schmerzen gehabt hat, wird die Variable D148 als «keine Schmerzen» kodiert;
- Wenn D147 = 1 oder D147 =  $2 \rightarrow$  D148 = 1, 2, 3, oder 4: Wenn der/die Bewohner/in gemäss Fremdeinschätzung in den letzten 7 Tagen Schmerzen gehabt hat, muss auch die Variable D148 mit der Angabe zur Schmerzintensität ausgefüllt werden;
- Wenn D148 =  $0 \rightarrow$  D147 = 0: Wenn die Variable D148 als «keine Schmerzen» kodiert wird, bedeutet dies, dass gemäss Fremdeinschätzung bei dem/der Bewohner/in in den letzten 7 Tagen keine Schmerzen festgestellt wurden;
- Wenn D148 = 1, 2, 3 oder 4  $\rightarrow$  D147 = 1 oder 2: Wenn die Fremdeinschätzung der Schmerzintensität ausgefüllt wird, sind Schmerzen vorhanden und muss auch die Häufigkeit in Variable D147 angegeben werden.

### <span id="page-37-0"></span>**7.14 Cognitive Performance Scale (CPS) – Variable D150**

#### <span id="page-37-1"></span>**7.14.1 Zulässige Werte und Bedeutung**

Die Variable D150 gibt die Ergebnisse des Kognitionstests an.

Die zulässigen Werte für die Variable D150 reichen von 0 bis 6.

Wert der Skala wird gemäss dem unter [http://www.interrai.org/assets/files/Scales/cognitive-perfor](http://www.interrai.org/assets/files/Scales/cognitive-performance-scale-2014.pdf)[mance-scale-2014.pdf](http://www.interrai.org/assets/files/Scales/cognitive-performance-scale-2014.pdf) beschriebenen Algorithmus berechnet.

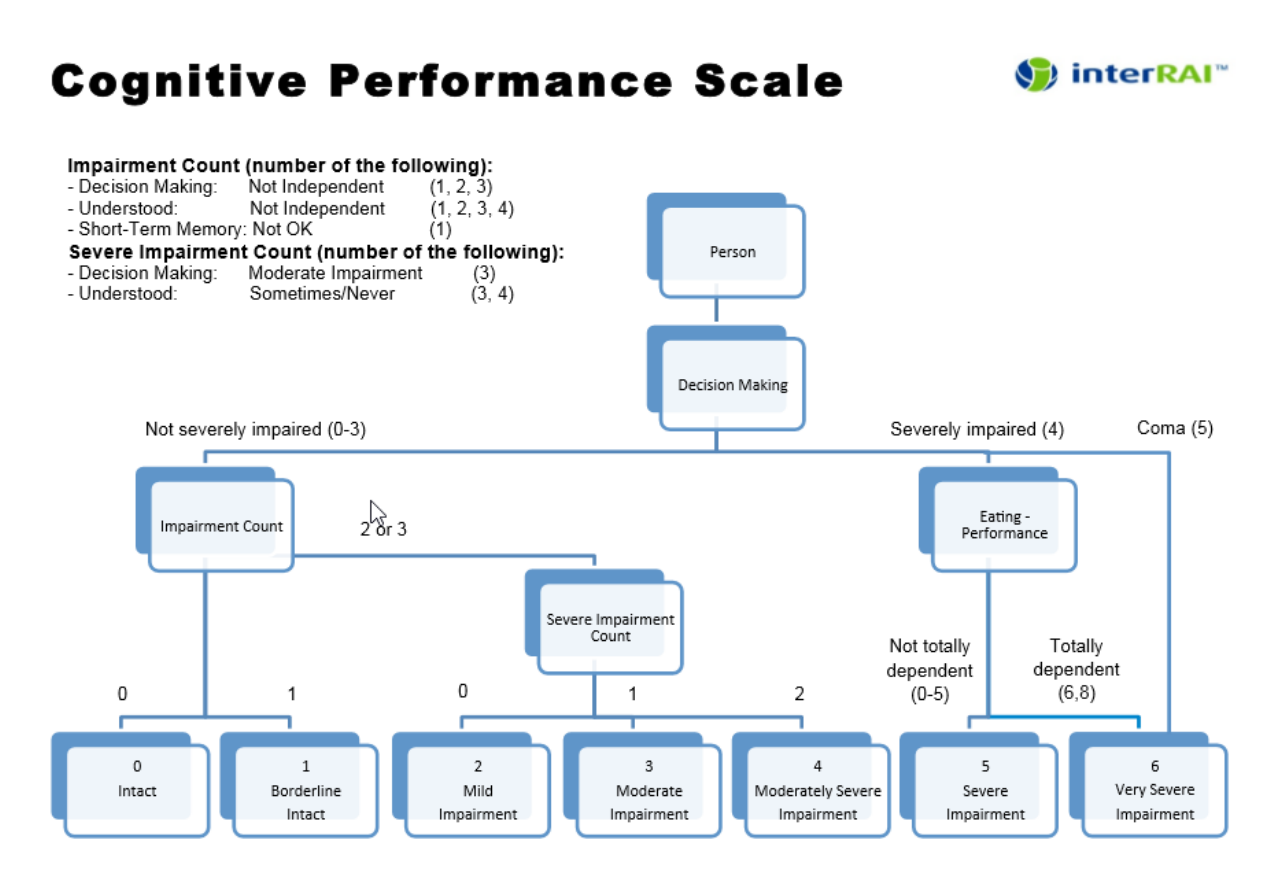

Source: Morris JN, Fries BE, Mehr DR, Hawes C, Philips C, Mor V, Lipsitz L. (1994) MDS Cognitive Performance Scale. Journal of Gerontology: Medical Sciences 49 (4): M174-M182.

### <span id="page-37-2"></span>**7.14.2 Qualitätskontrolle**

- Die Variable ist nicht leer;
- Die zulässigen Werte für die Variable D150 reichen von 0 bis 6.

## <span id="page-38-0"></span>**7.15 Depression Rating Scale (DRS) – Variable D170**

Die Variable D170 gibt die Ergebnisse des Depressionstests an.

### <span id="page-38-1"></span>**7.15.1 Zulässige Werte und Bedeutung**

Die zulässigen Werte für die Variable D170 reichen von 0 bis 14.

Wert der Skala zwischen 0 und 14 durch Addition der Punktzahl über alle Items.

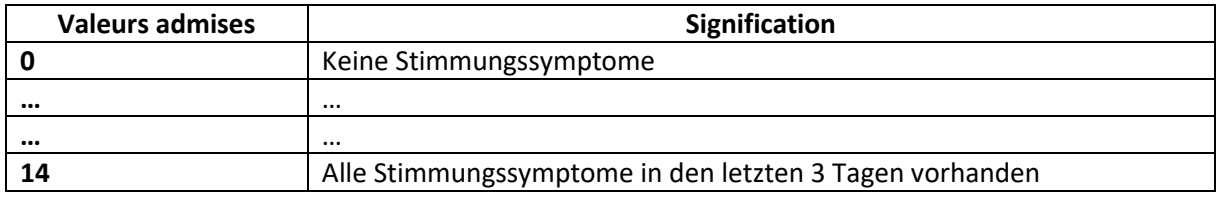

Die DRS-Skala ergibt sich, indem die erhaltene Punktzahl zu jeder der sieben Fragen nach einer Drei-Punkte-Skala (0, 1, 2) umkodiert wird:

- Die ersten beiden Stufen (0 und 1) werden nicht umkodiert;
- Die Stufe 2 wird in 1 umkodiert;
- Die Stufe 3 wird in 2 umkodiert.

Die Addition der sieben so erhaltenen Punktzahlen ergibt eine Endpunktzahl, mit welcher der/die Bewohner/in auf einer Wertskala zwischen 0 und 14 eingeordnet werden kann. Eine Endpunktzahl von 3 oder höher bedeutet grössere oder kleinere depressive Störungen.

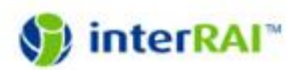

# **Depression Rating Scale (DRS)**

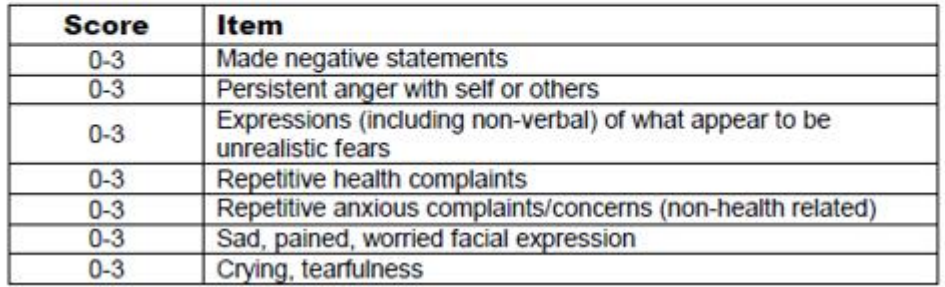

#### <span id="page-38-2"></span>**7.15.2 Qualitätskontrolle**

- Die Variable ist nicht leer;
- Die zulässigen Werte für die Variable D170 reichen von 0 bis 14.